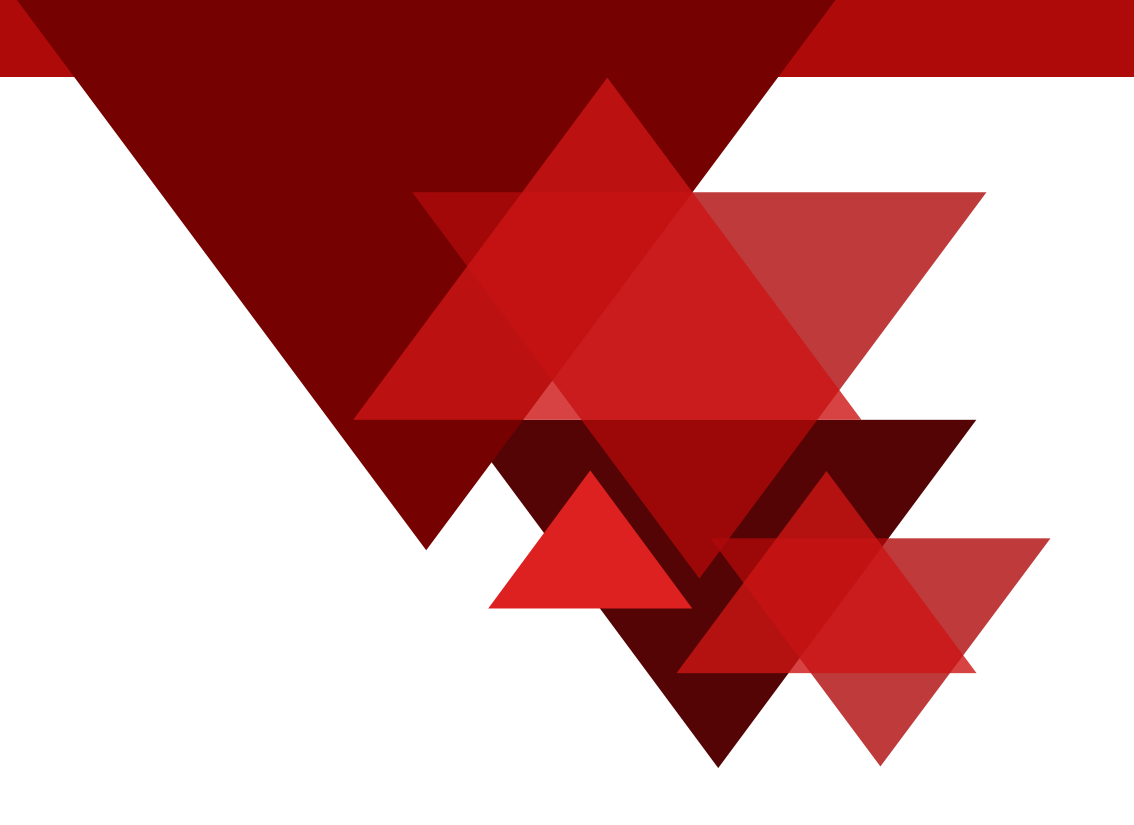

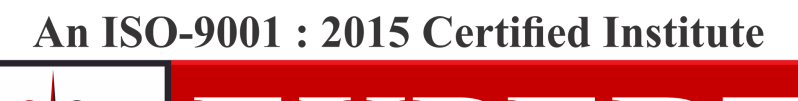

**TM** 

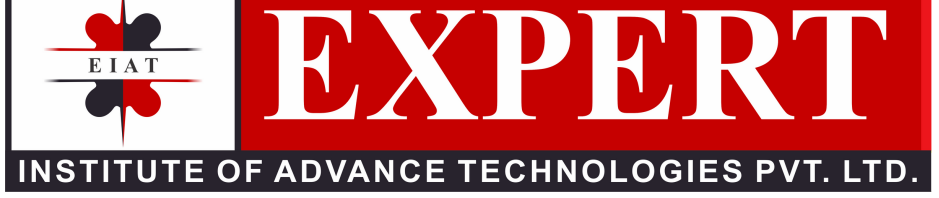

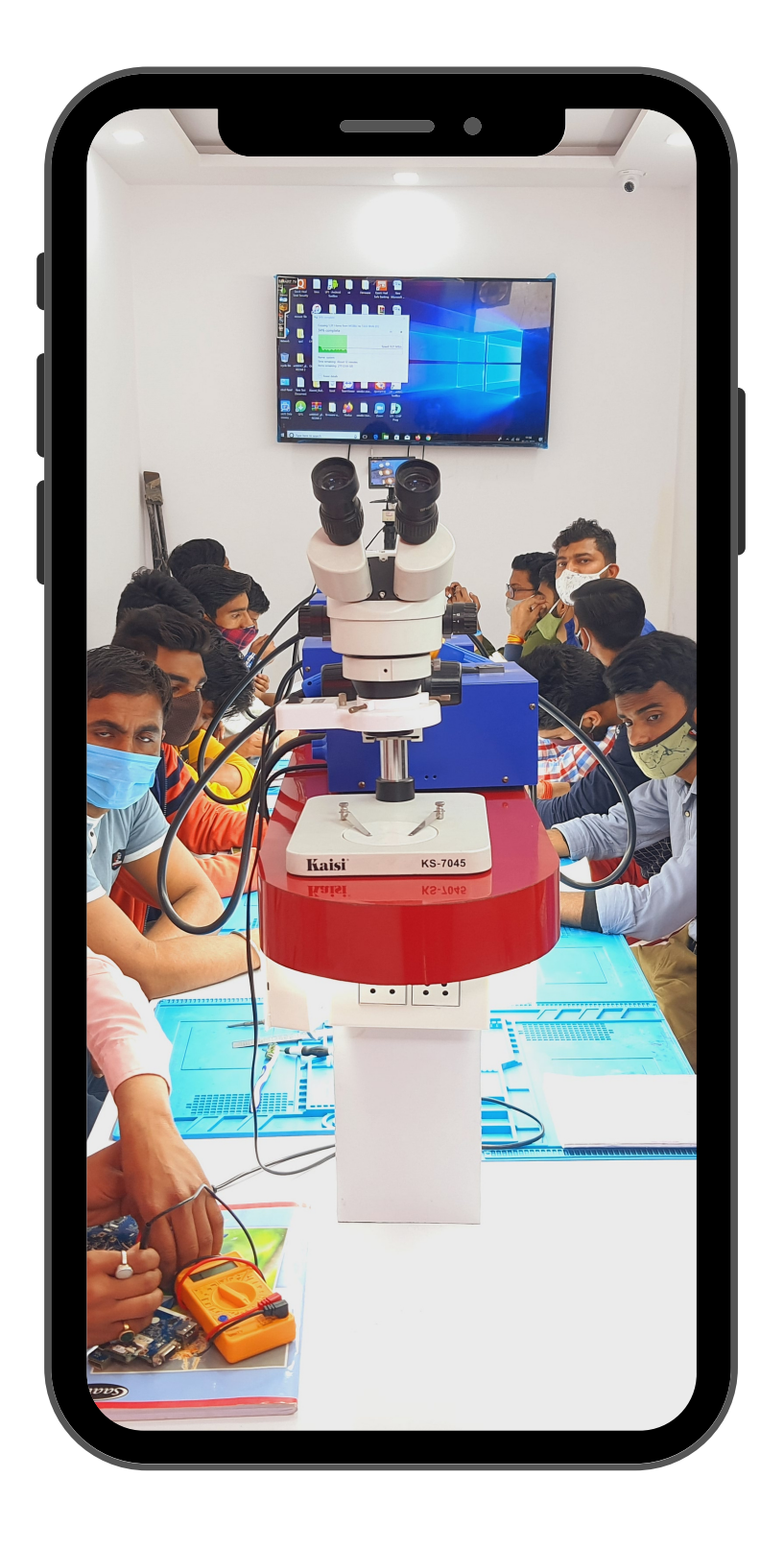

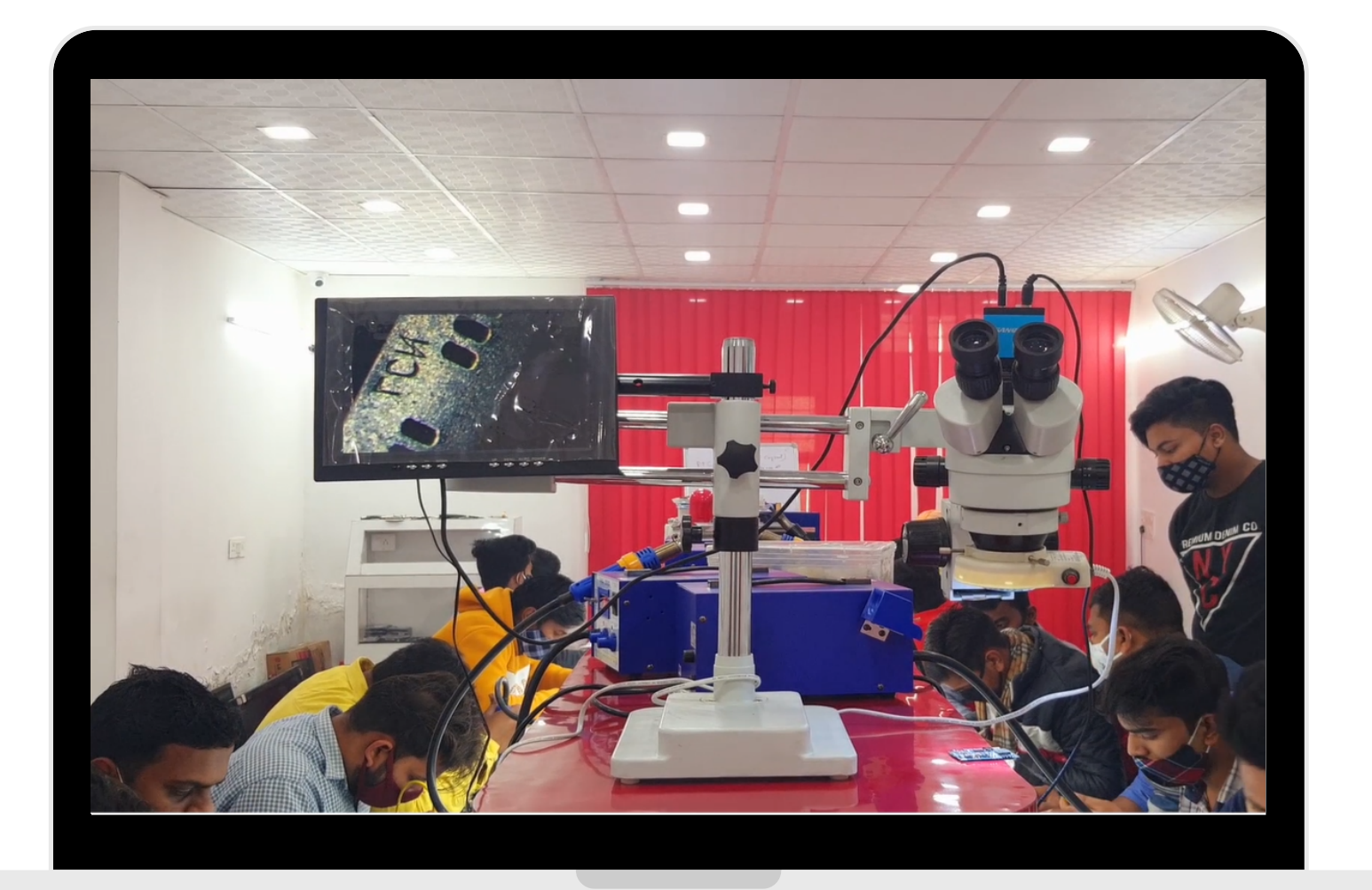

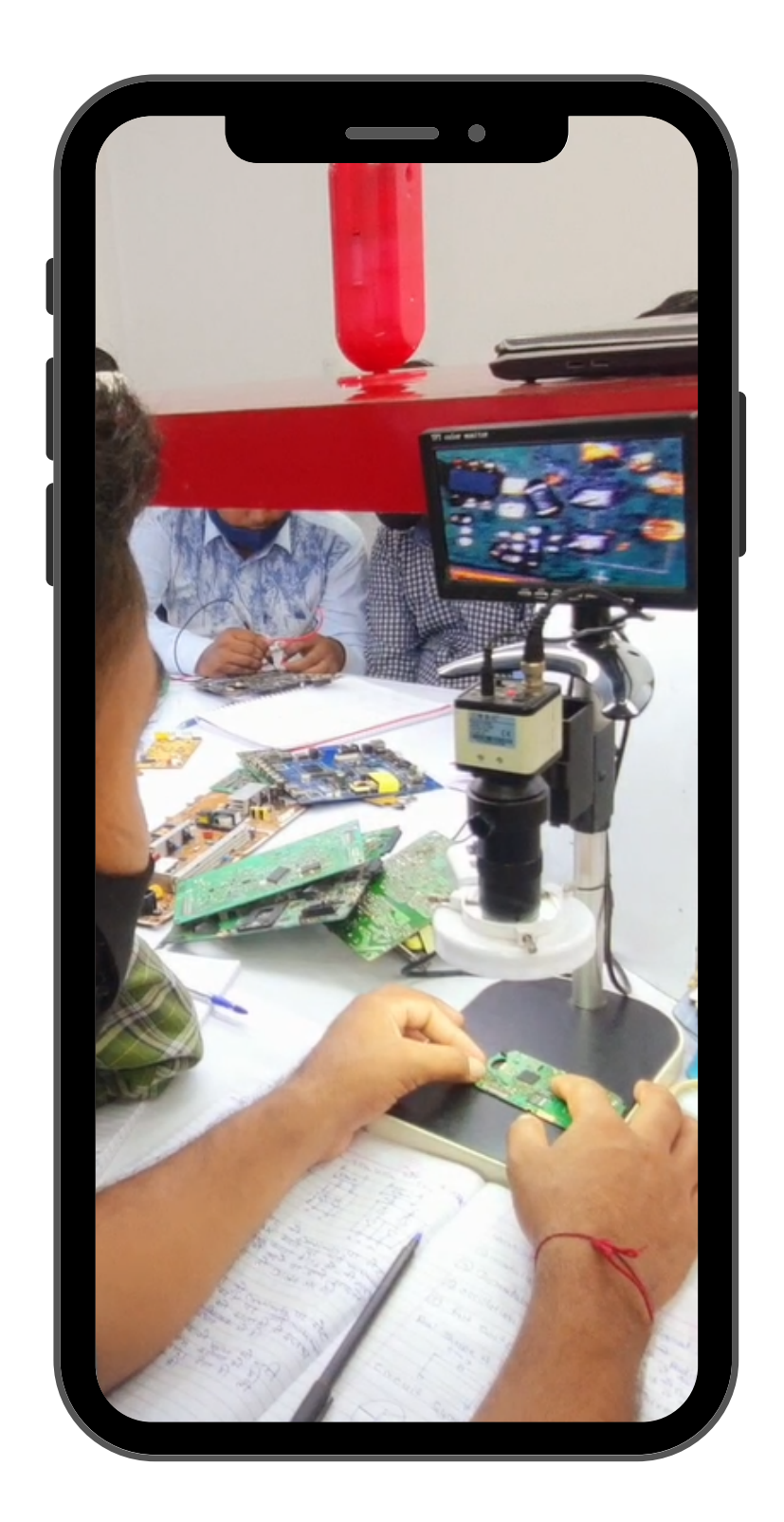

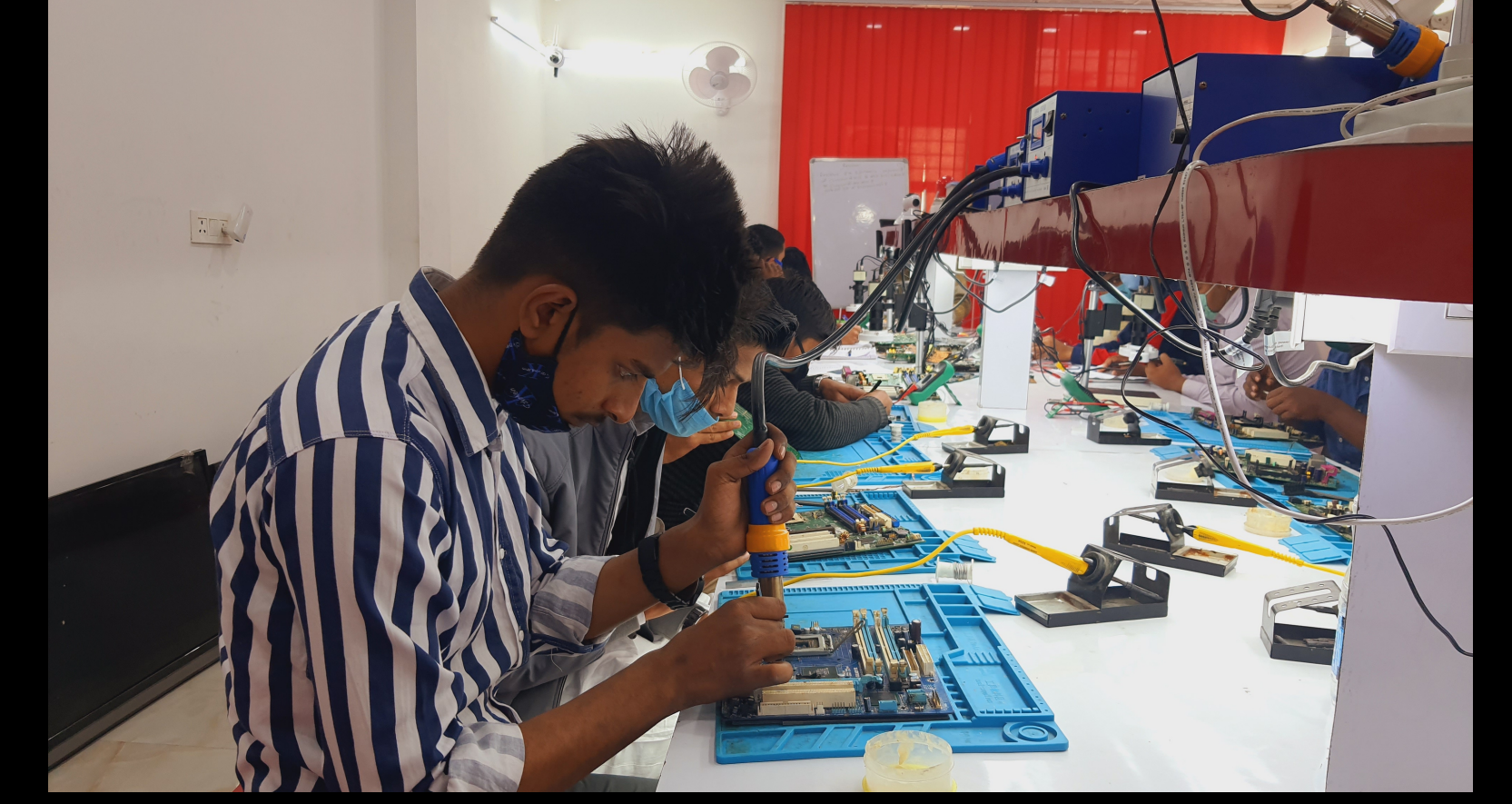

### **Let's Talk: 9718888700**

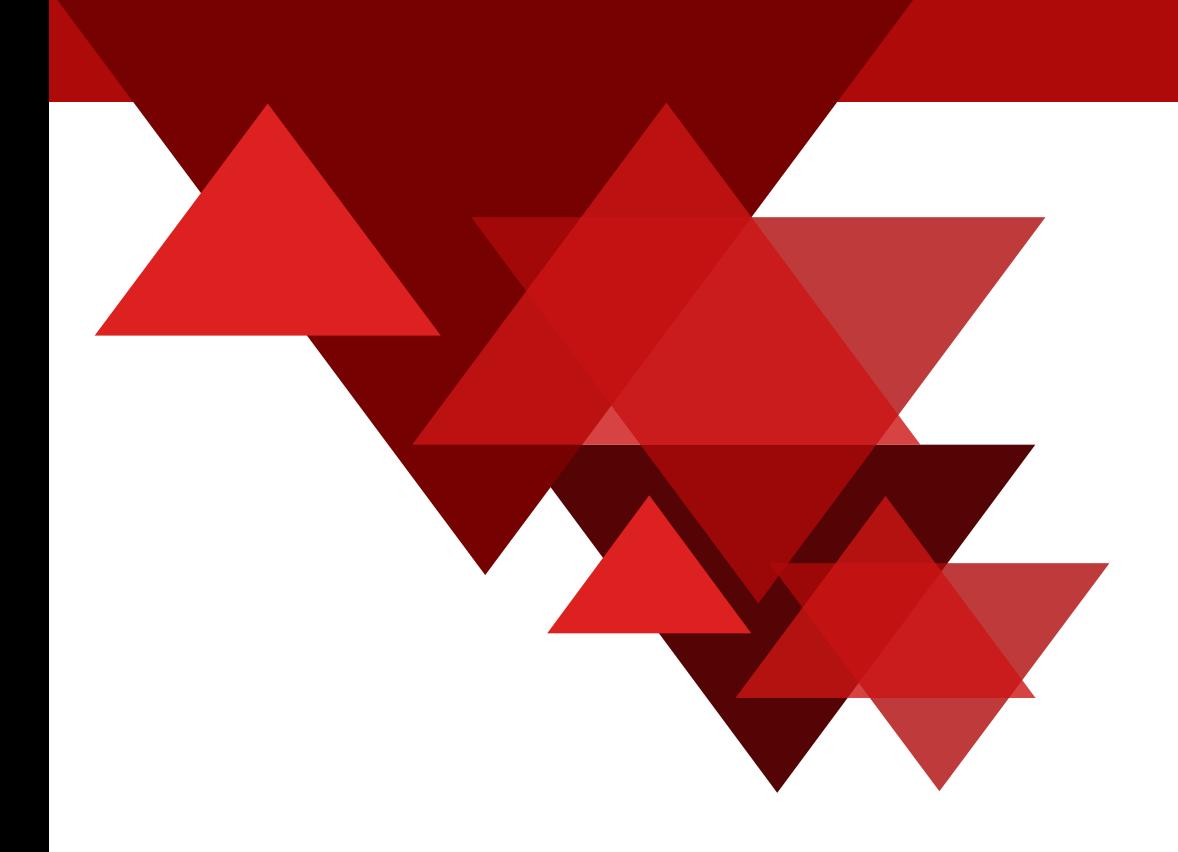

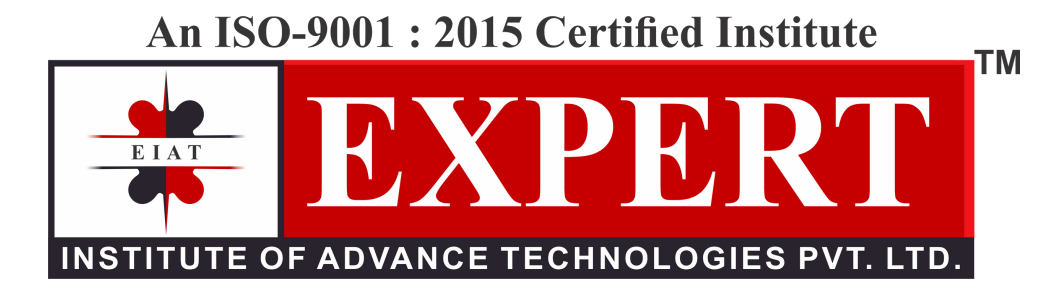

### **Advance MacBook Repairing Course**

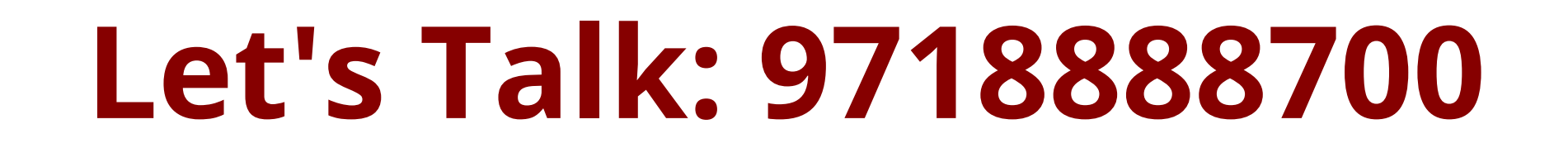

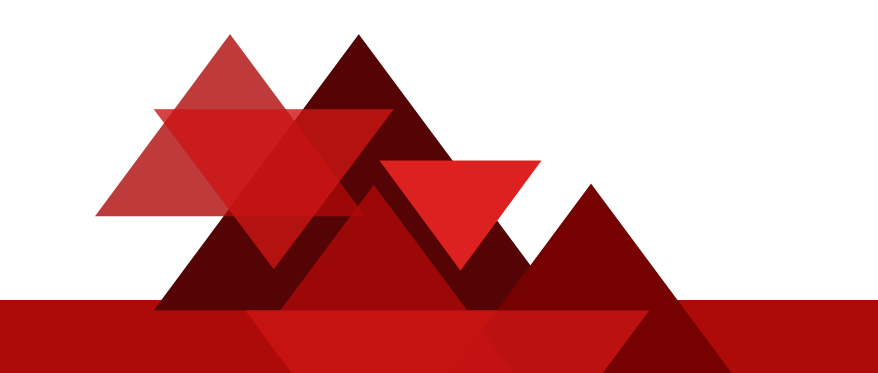

- 1. MacBook Components identify
- 2. Bios Setting
- 3. Partition Magic
- 4. Partitioning, Formatting
- 5. IOS Installation

6. Driver Installation offline Driver Installation

7. Offline Driver Installation

- 8. Driver Backup/Restore
- 9. Backup Restore
- 10. IOS File Repair

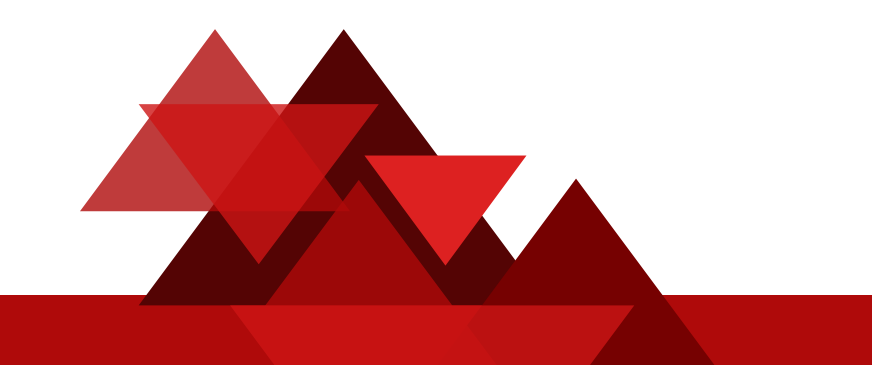

- 11. Virus Problem
- 12. Auto run Virus Remove
- 13. Sound Problem
- 14. Touchpad Problem
- 15. USB Problem
- 16. LAN Problem
- 17. Camera Problem
- 18. CD-DVD Rom Problem
- 19. Bios password Break
- 20. Admin password Break
- 21. Troubleshooting

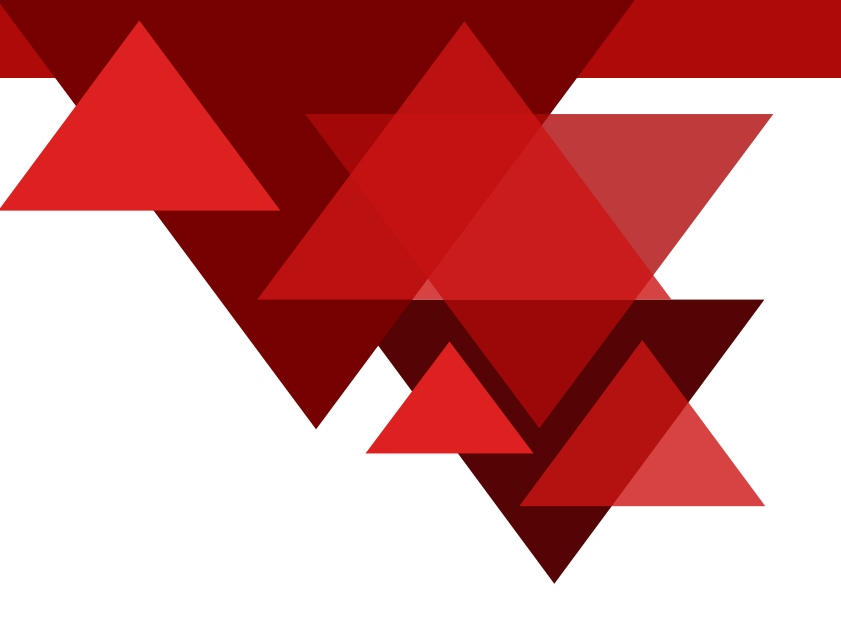

22. Online Support

23. Application Installation

24. Part of MacBook

25. MacBook Assembling and dissembling

26. Installation of application software on MacBook

25. MacBook Assembling and dissembling

26. Installation of application software on MacBook

27. Adapter.

28. Battery.

29. Inverter Section and CCFL

30. Hard disk

31. CD/DVD drive and writer

32. RAM and ROM

33. Keyboard and Touchpad

34. MacBook motherboard

35. Data Recovery

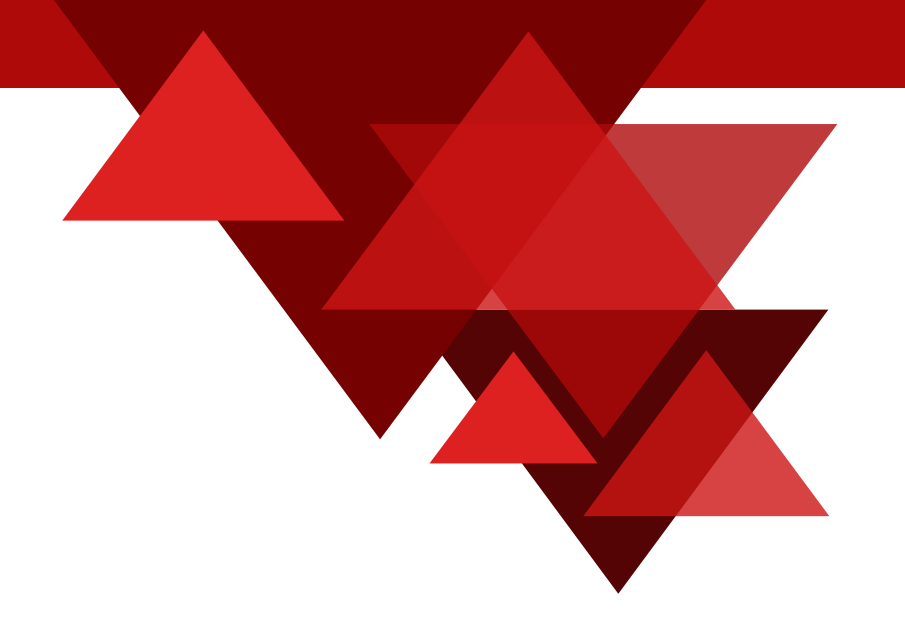

36. Different section detail

37. ICs detail and function

38. Different connectors and sockets.

39. Fault finding procedure of MacBook

40. Use of Debug card post error code.

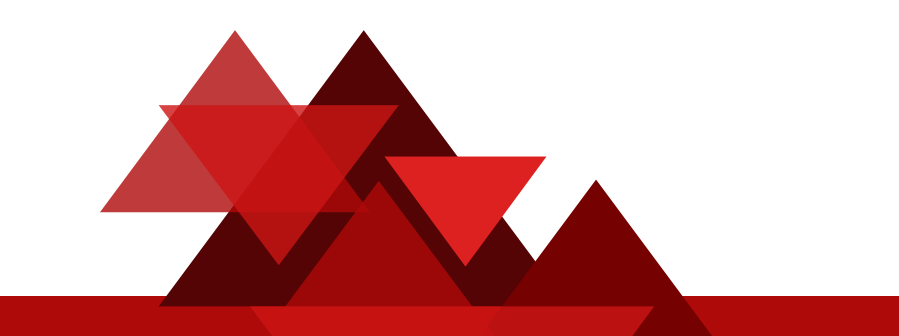

41. Common problem of different motherboards

42. Fault finding using analog and digital multi- meter

43. Fault finding using Oscilloscope (CRO)

44. Removing ICs by Hot Air Gun Machine (SMD Machine)

45. iCs re-bolling by BGA machine

46. BIOS update and password

47. Different password removing methods and steps

48. Basic Electronics

49. Chip Level Practical (Using Solder iron, SMD Machine, IRDA, SMD Machine)

50. Troubleshooting (Chip Level Troubleshooting using oscilloscope, LCR Meter, IRDA, SMD Machine)

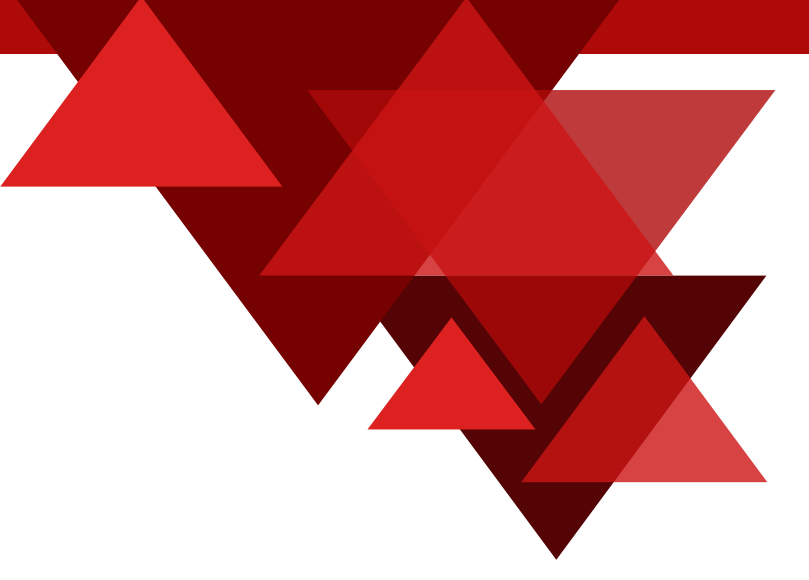

51. Tracing:- (Block Diagram, Identification of I.C, Different I.C Names, Source - Destination, Set Dead Problem, Charging Problem, Display Problem, Display Light Problem, Audio Sound Problem, DVD Writer Problem, USB Port Problem, Touchpad Problem, Finger Prints Problem , Webcam Problem , Wi-Fi Problem, Bluetooth problem, Adaptor Problem , S.M.P.S Problem ,All type Of Processors P4 , Dual Core, Core 2 Duo, i3, i5, i7) Tracing through circuit diagram (each section) , Learning Of Fault finding , Practice on Boards , Practical Training with Experts)

- 52. MacBook Motherboard Block Diagram
- 53. MacBook Motherboard Tracing in Circuit
- 54. Practice on MacBook Motherboard Hot Testing
- 55. Hard Disk Repair and maintenance, Backup Restore, Recovery
- 56. MacBook Motherboard Fault Finding through Debug Card, Oscilloscope and Multimeter
- 57. Our Testing and Repairing Tools
- 58. Projector
- 59. CRO Machine
- 60. CPU Tester
- 61. BGA Machine

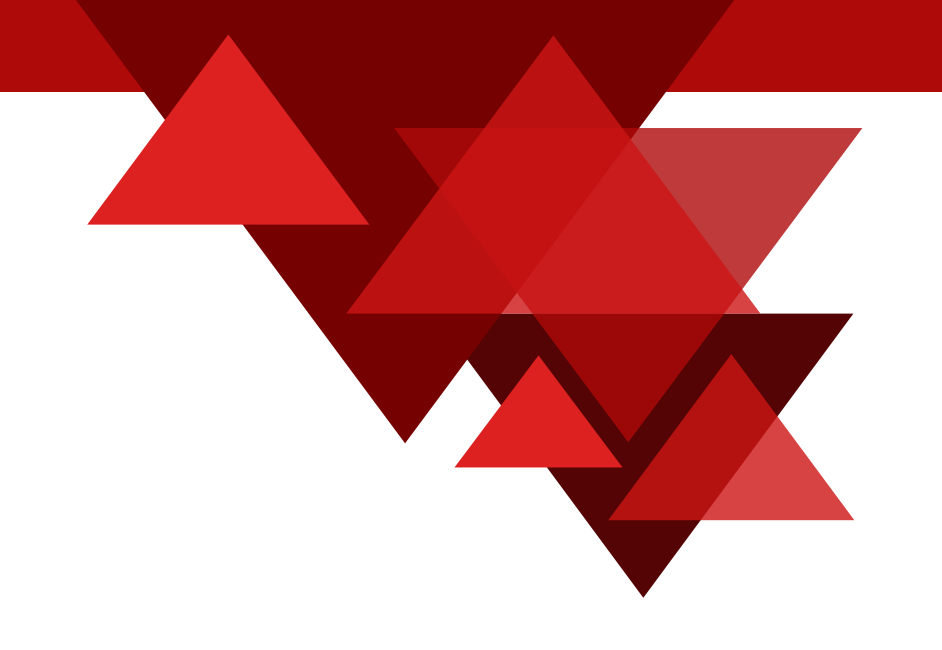

62. Bios Programmer

63. IRDA Machine

64. SMD Tester

65. Digital Multimeter

66. Advance Magnetic Screw Driver kit

67. MacBook Diagnostic Card

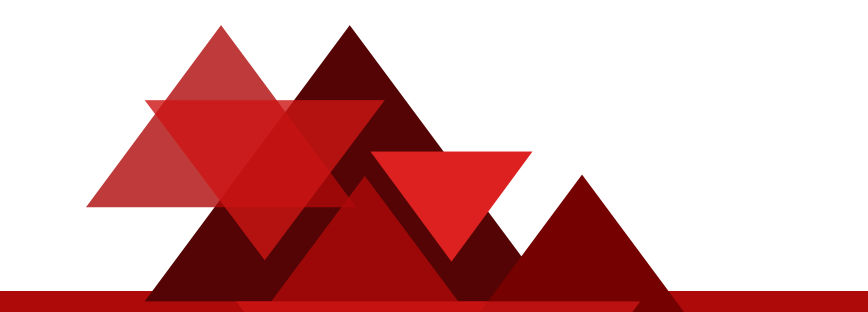

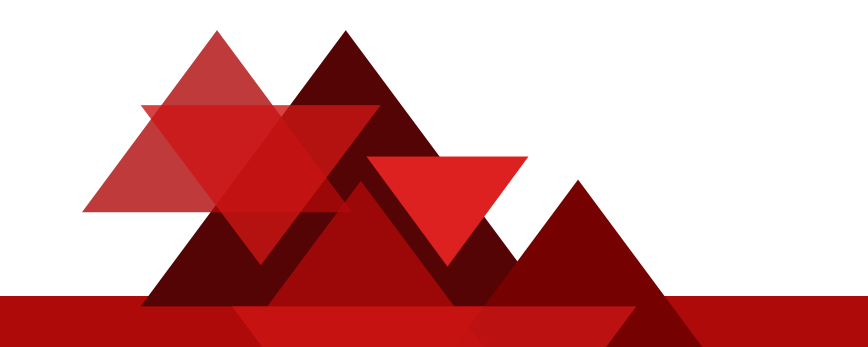

- 68. MacBook Diagnostic Card
- 69. Some Problem wise training
- 70. Define different MacBook problems
- 71. Common MacBook M1 Chip
- 72. POWER SUPPLY CHIP
- 73. IO CHIP
- 74. CPU power supply chips
- 75. Charge discharge control chip
- 76. CPU temperature control chip
- 77. Graphics Brand
- 78. Ethernet chips

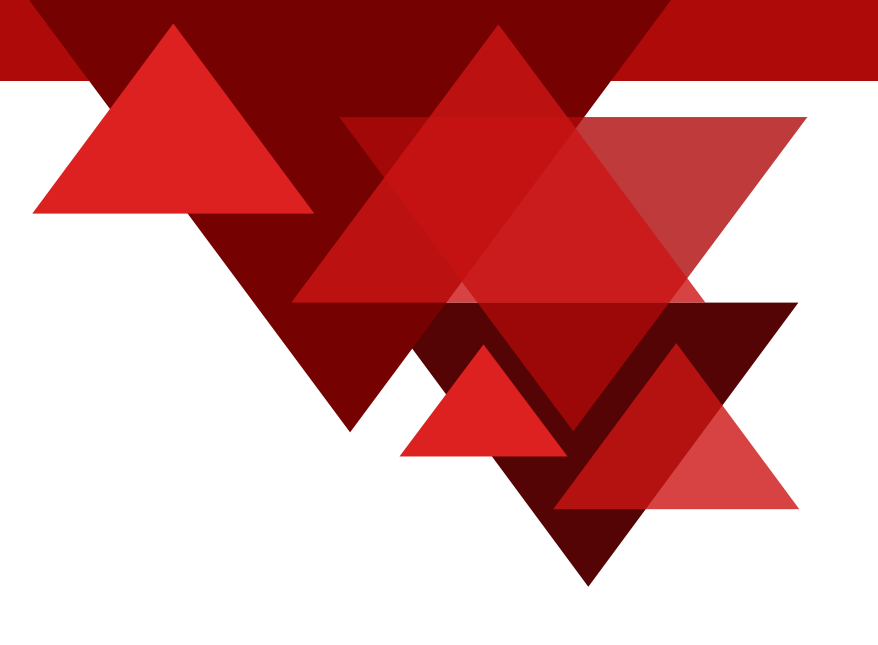

79. Sound audio Chip

80. PC Card Chip

81. COM port chip

82. Keyboard-chip

83. Battery IC:

84. Memory control chip

85. Clock IC :

86. lcd back light control

87. Ddr memory power supply

88. Other Common chipset

89. Mosfets Used

90. Crystal (14.318 Clock )

91. Connector Socket(display, battery, dvdrom, modem, keypad, touchpad, onoff panel etc)

92. Fault finding and troubleshooting of motherboards

93. Tracing different connectors and socket with related component and chip

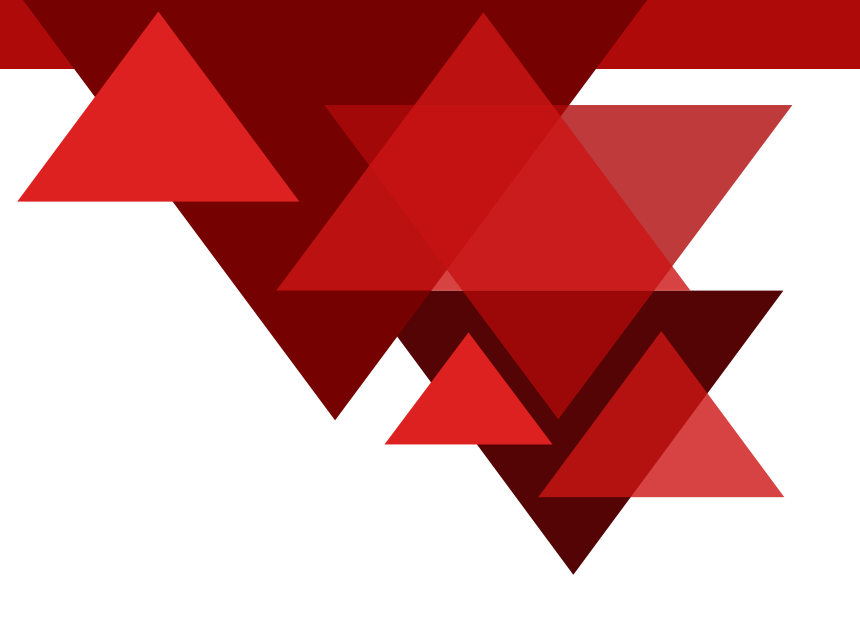

94. Testing and using of different components

95. Dc to dc power regulator sections

96. Power supply to different chips vcc core, 5vsus, +1.5v, 1.8vsus, 5v, 10v, 2.5v

97. Cpu core voltage, vid signals, vrm section

98. Mosfet of vrm

99. Clock generation circuits

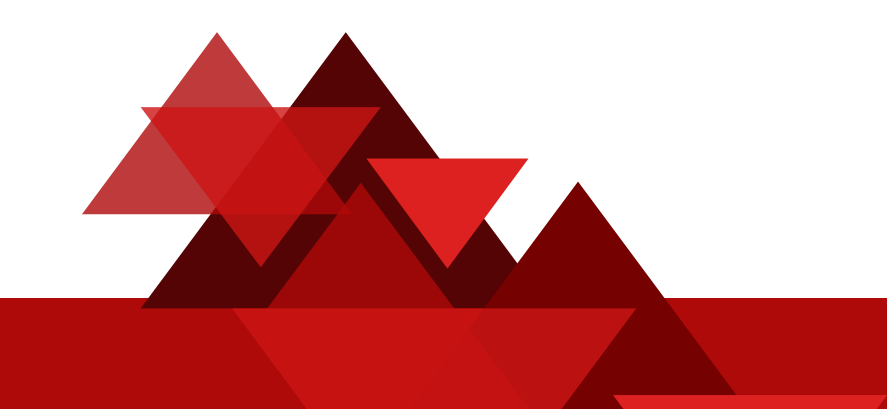

100. Bois chips section, rtc chip

101. Power good , reset,frame, clock, bios signals

102. Fault finding and troubleshooting

103. How to read different component datasheet

104. Basic cleaning and washing method of motherborad

105. Smd component pratice removal and inserting different components

106. Training using cro osciloscope

107. Finding fault using cro osciloscope

108. Use of debug card post error code

109. Finding fault using post debug card

110. Training using eeprom programmer

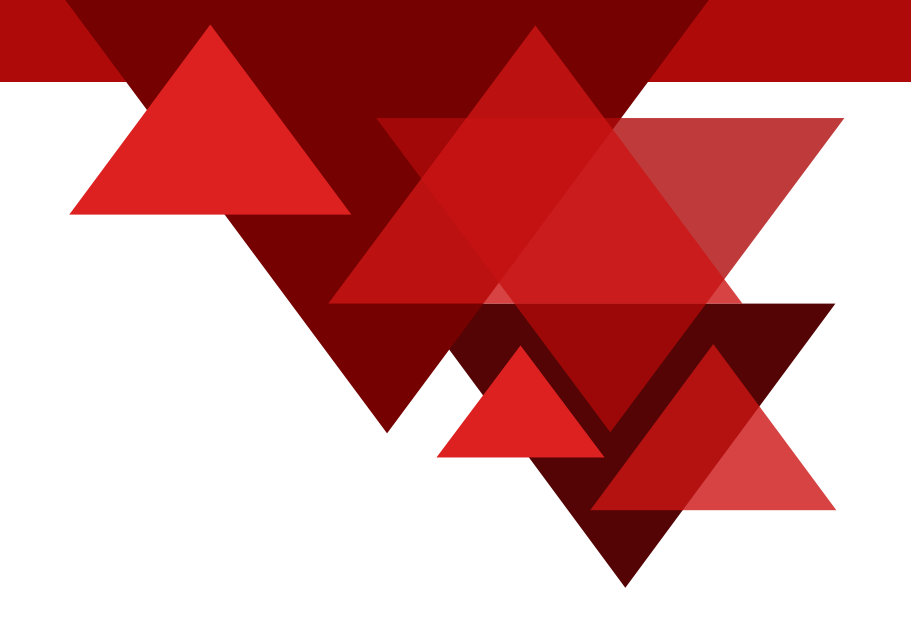

111. Bios update using eeprom programmer

112. Training using bga soldering station

113. Removing bga chips and rebolling it using reball stencil

114. Ics rebolling, bga ball arrangement, pratice

115. Training using solder batch

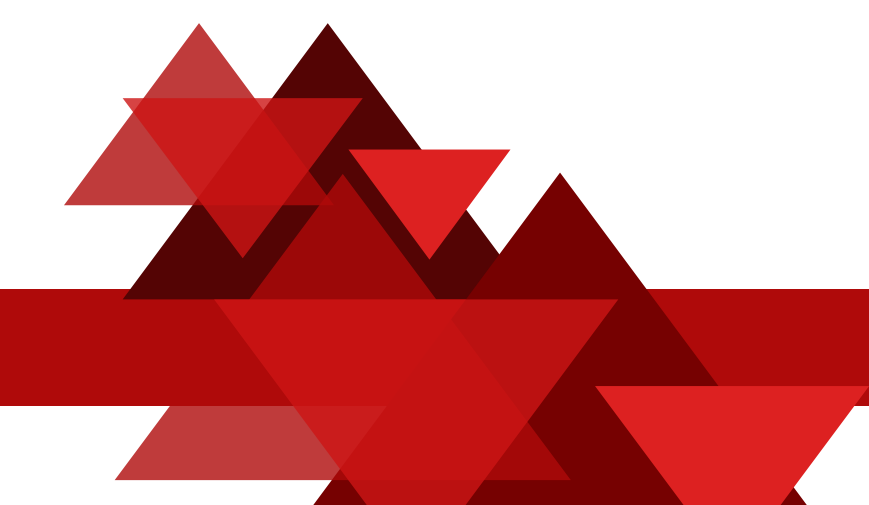

- 111. Bios update using eeprom programmer
- 112. Training using bga soldering station
- 113. Removing bga chips and rebolling it using reball stencil
- 114. Ics rebolling, bga ball arrangement, pratice
- 115. Training using solder batch
- 116. Removing socket & connectors using solder bath
- 117. Bios password, ibm, dell password removing steps
- 118. Searching data sheets of different ics
- 119. Common problems of different motherboards
- 120. Equipment/Tools used for MacBook Repairs
- 121. Motherboard Voltage Regulator Circuit

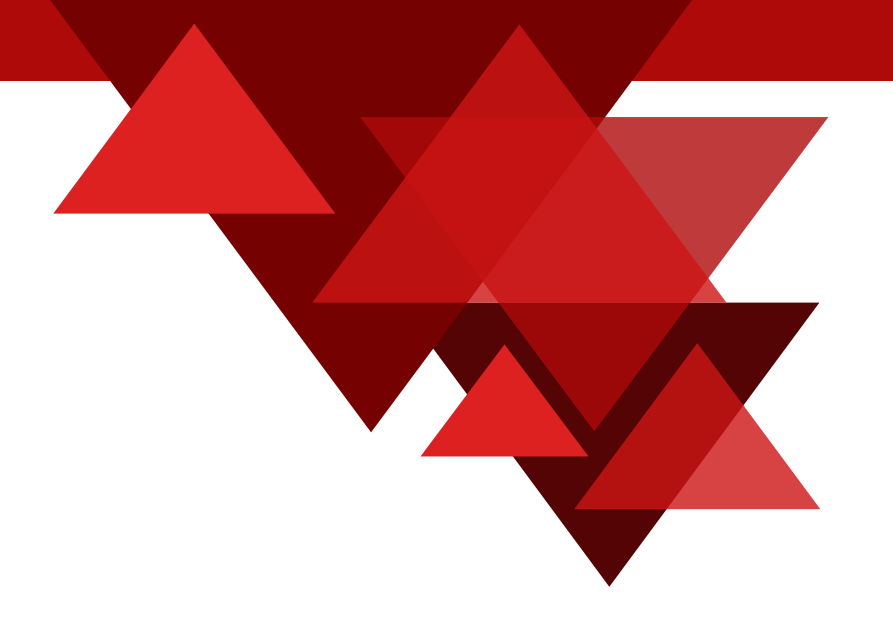

122. Hard Disk Repair

123. How an image appears on the Lcd screen

124. How I installed external Bluetooth adapter inside a laptop

125. How To Bypass Windows 7 Logon Password In 3 Steps

126. How To Fix Failed Nvidia Chip

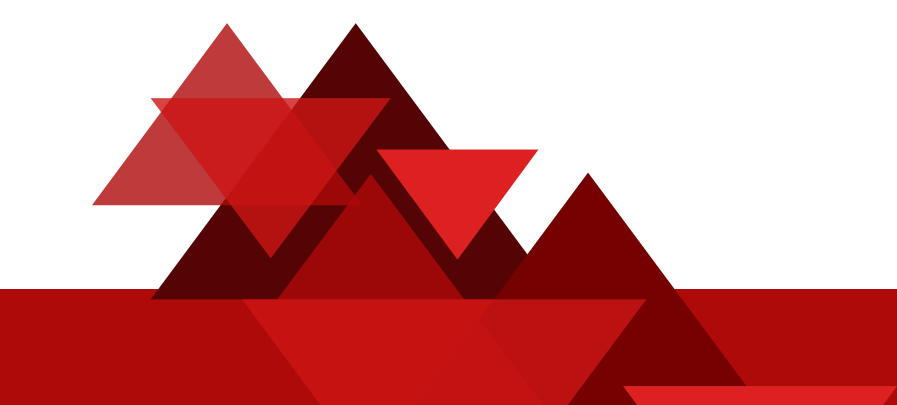

127. Bios Update

128. How to replace battery cells inside MacBook battery

129. How to test MacBook memory

130. Steps to Hacking MacBook Bios Password/li>

131. Digital Multimeter

132. Diagnostic card error codes

133. How to fix hardware problems without taking apart the MacBook

134. Trace With C.R.O

135. Hot Testing

136. Golden Tips

137. Clear All Doubts

138. Expert Service Centre Class,

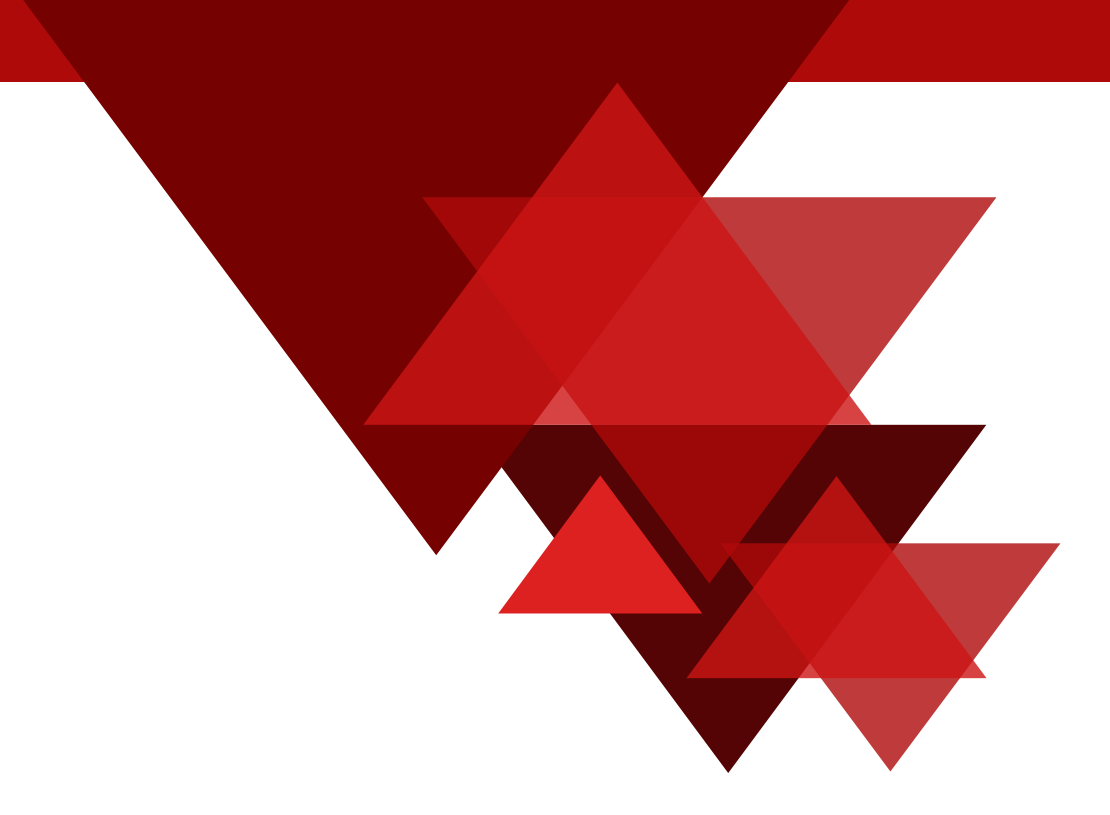

An ISO-9001 : 2015 Certified Institute ΤM **TECHNOLOGIE** 

#### **Let's Talk: 9718888700**

## **Special Training**

#### **eMMC, eMCP, Black Pasted IC, Double Decker ALL IC Work \***

**BGA, Microscope, DCO Machine, CPU IC Chip \*Level Training**

## **EXPERT INSTITUTE App Download from**

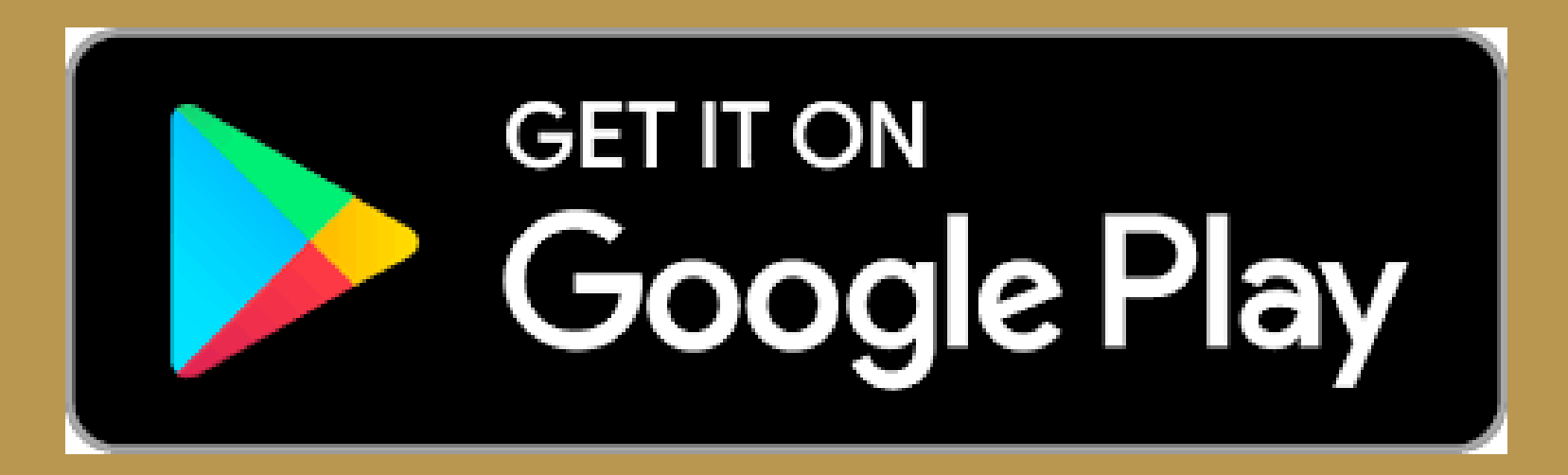

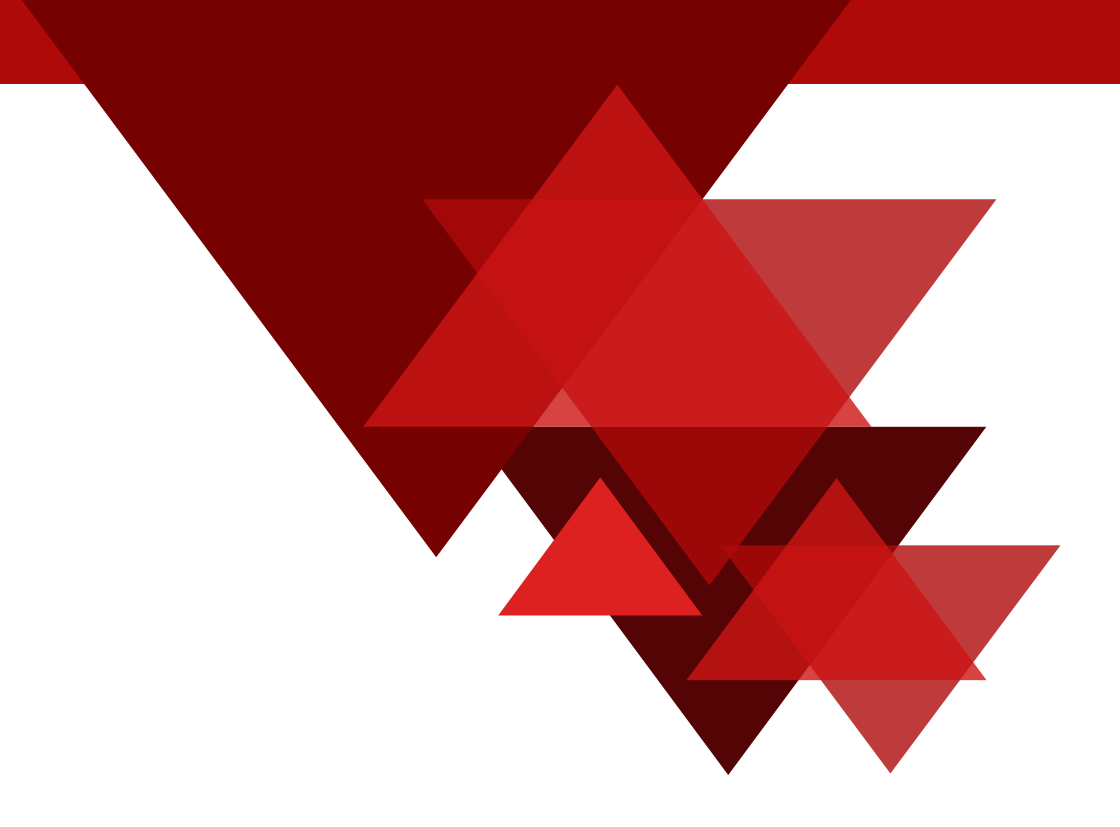

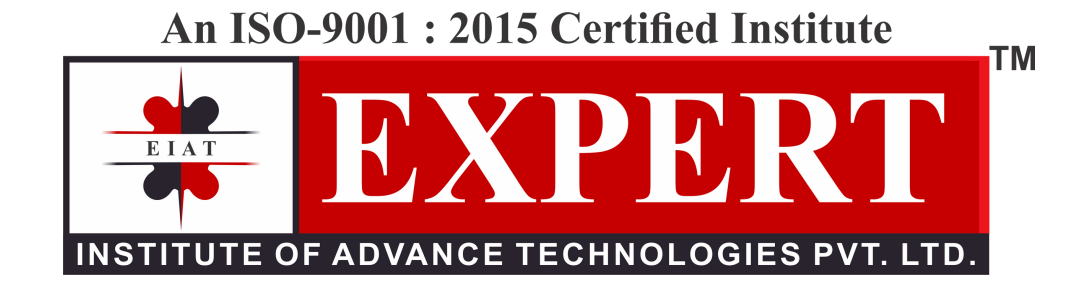

### **Advance MacBook Repairing Course**

- Get 100% Practical & Live Training
- Job Placement Assistance
- Business Support
- Hostel Facility Available
- 600+ Online Training Videos
- Earn Upto 1 Lac Per Month
- 17+ Year Experience
- 108470+ Success Stories
- Get Job Ready in 12 weeks
- 15+ Years Experience Faculties
- Lifetime Technical Support

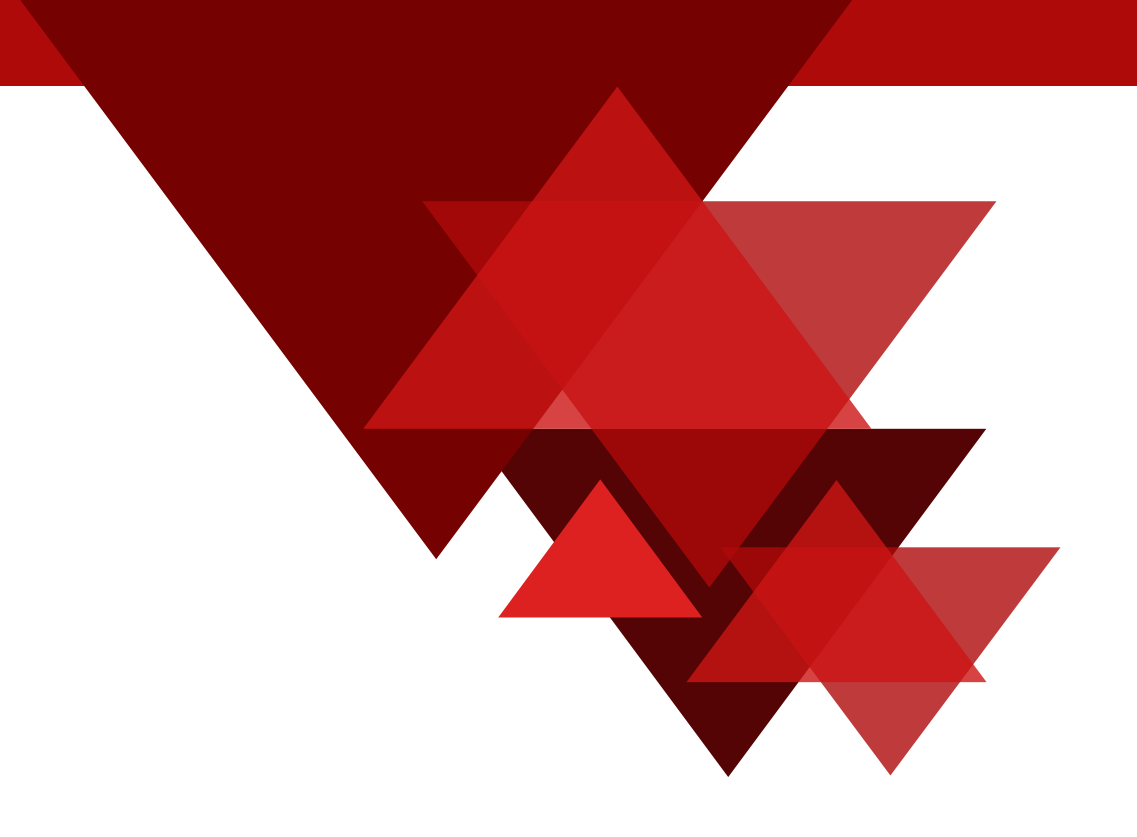

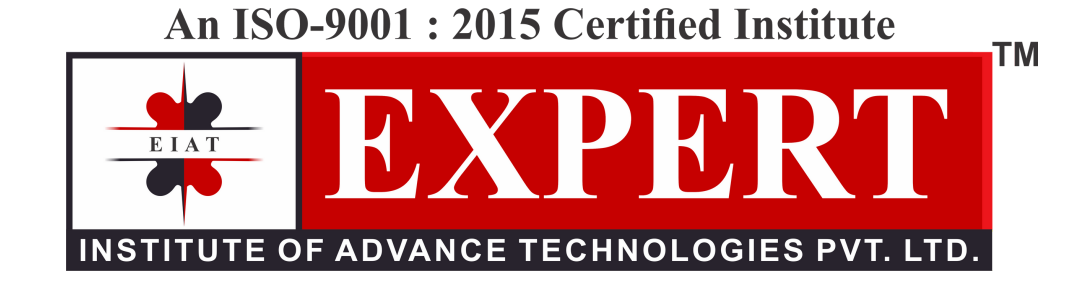

#### **Become Expert in MacBook Repairing**

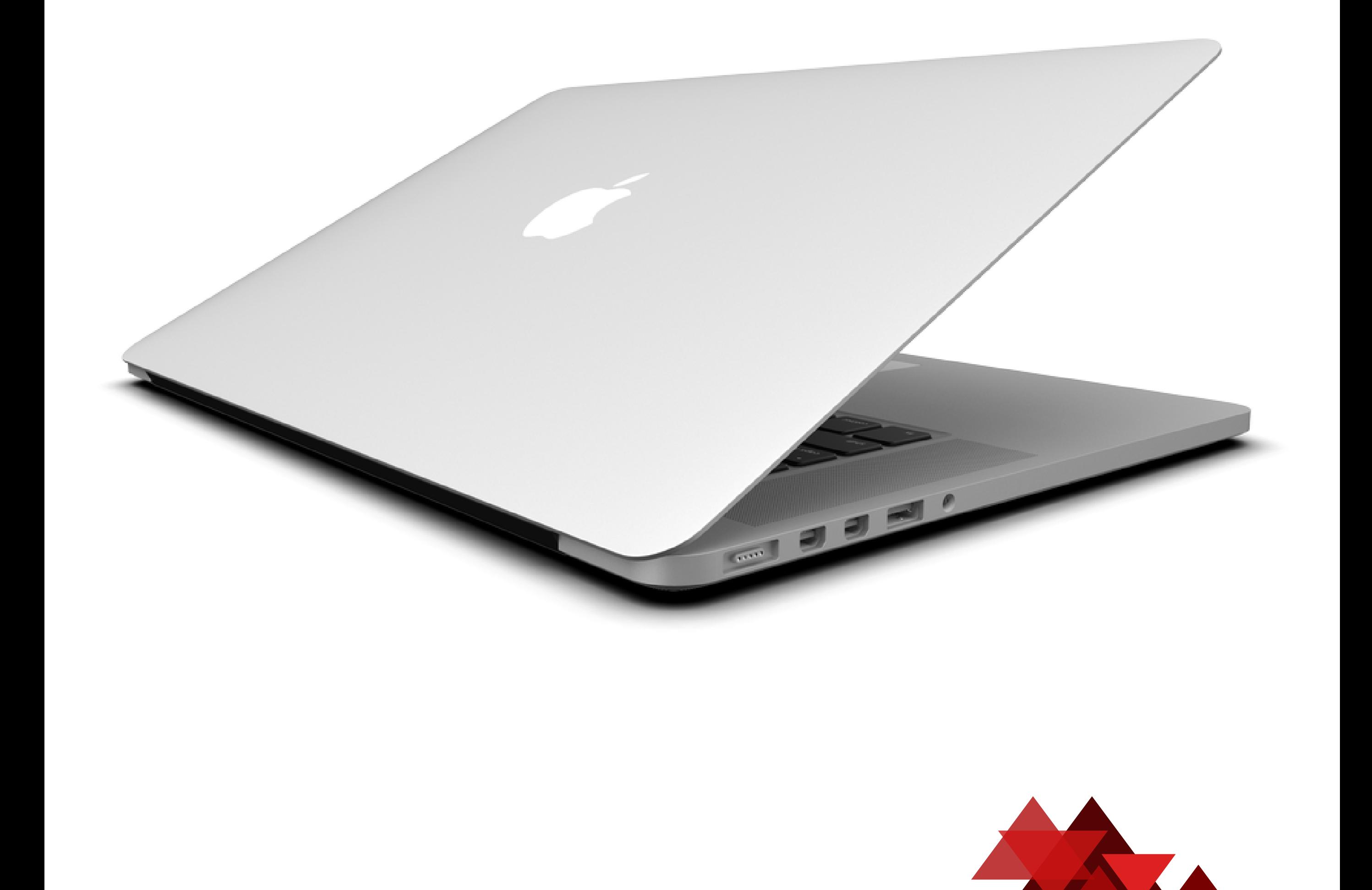

#### **Let's Talk: 9718888700**

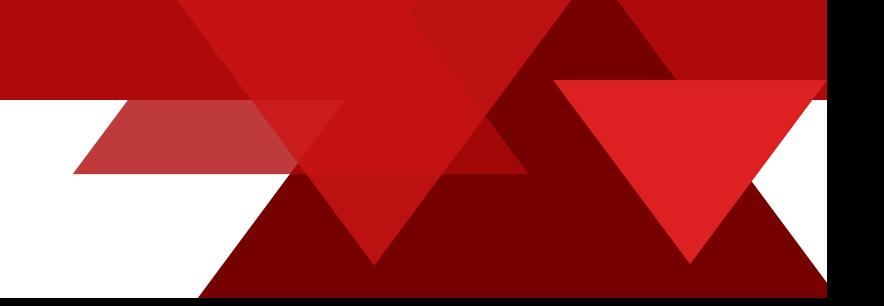

An ISO-9001 : 2015 Certified Institute

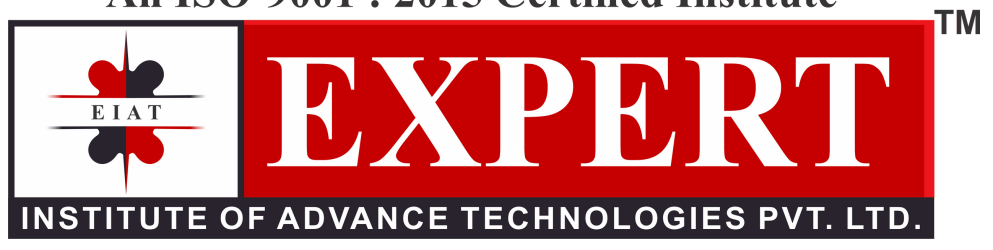

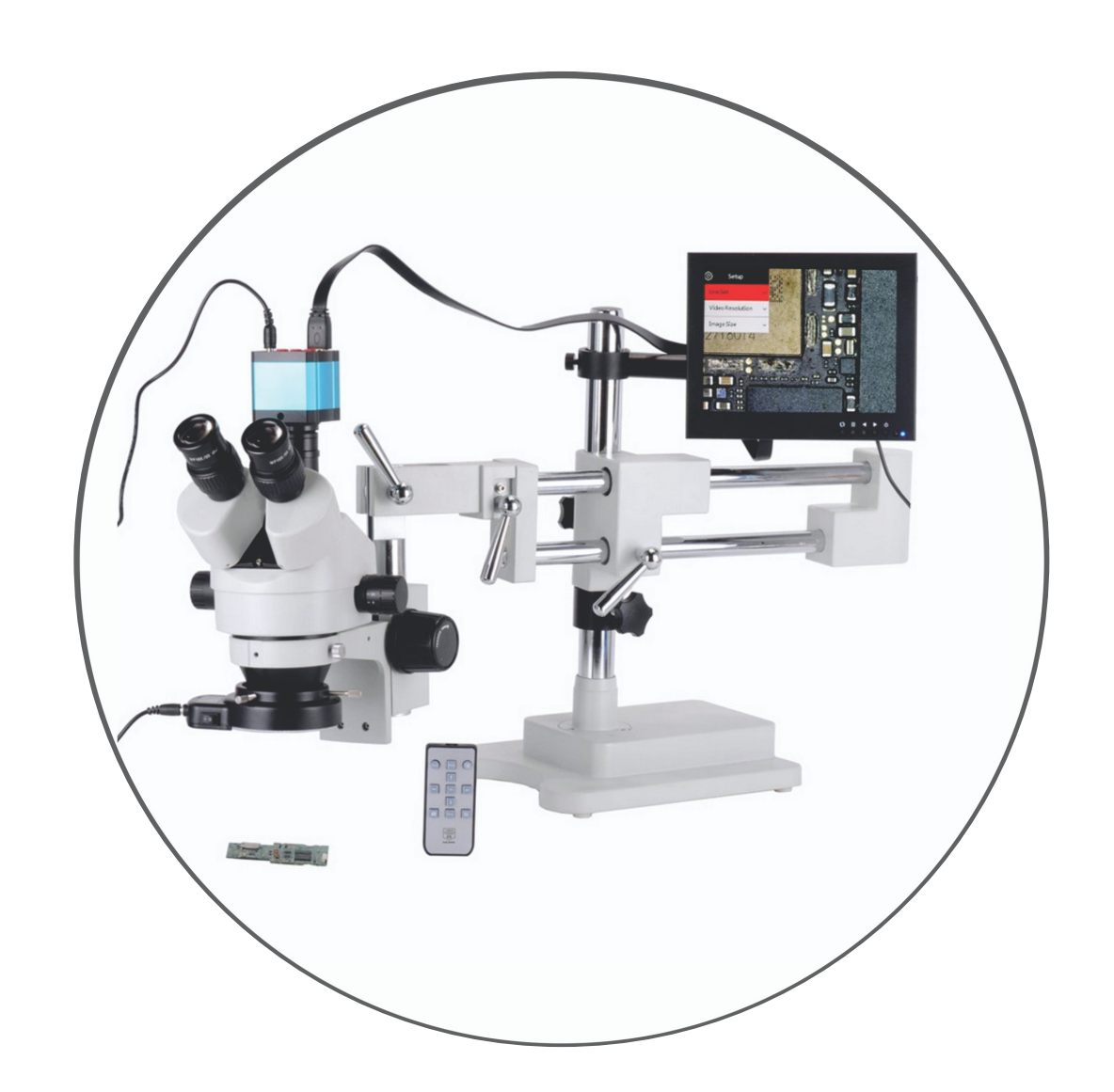

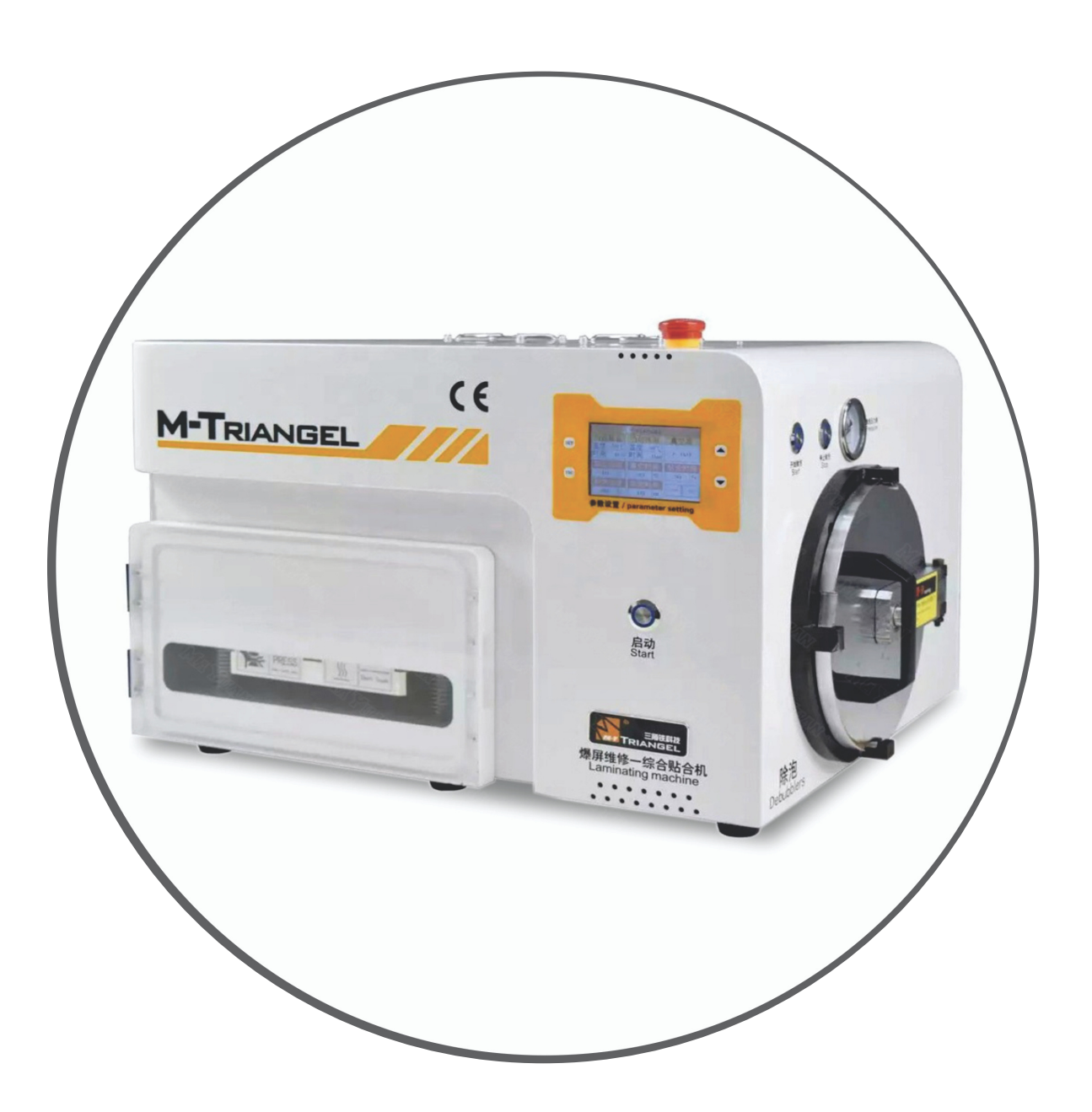

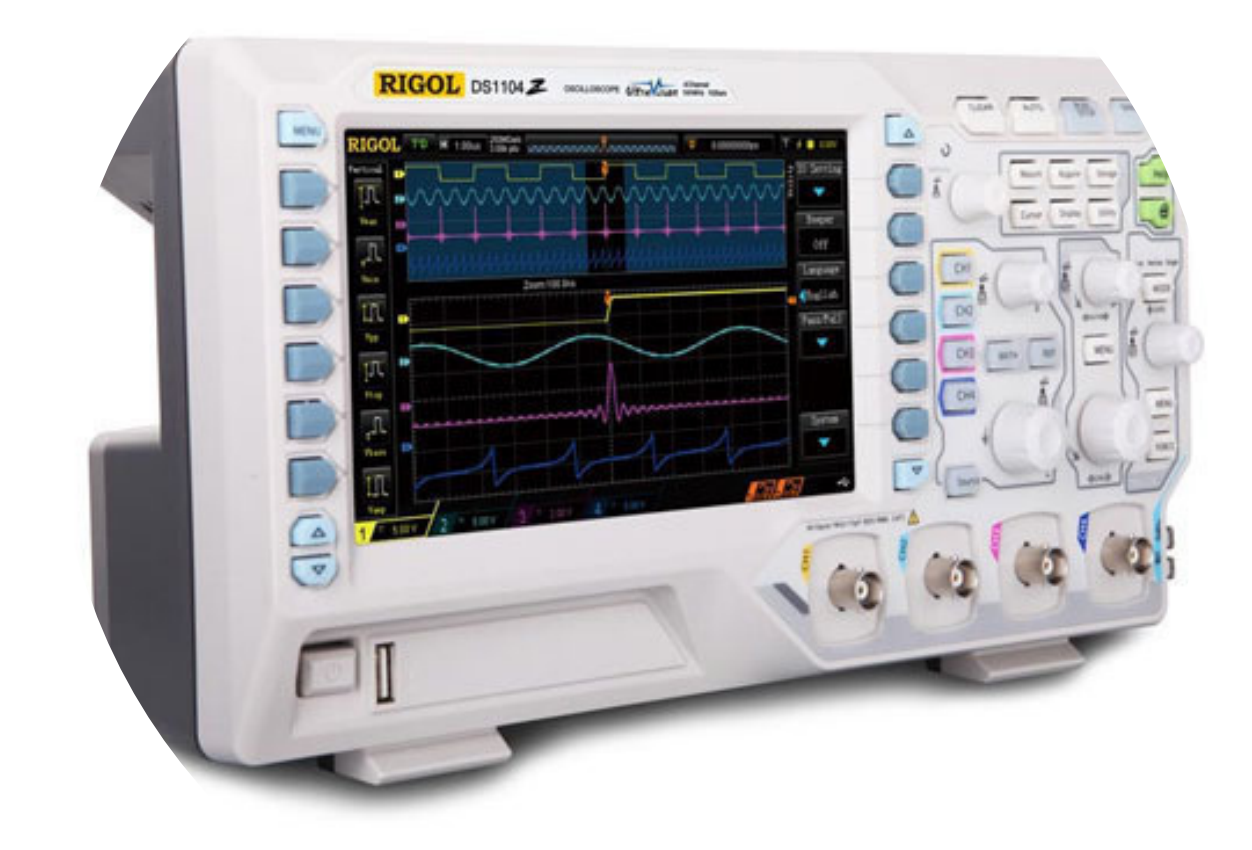

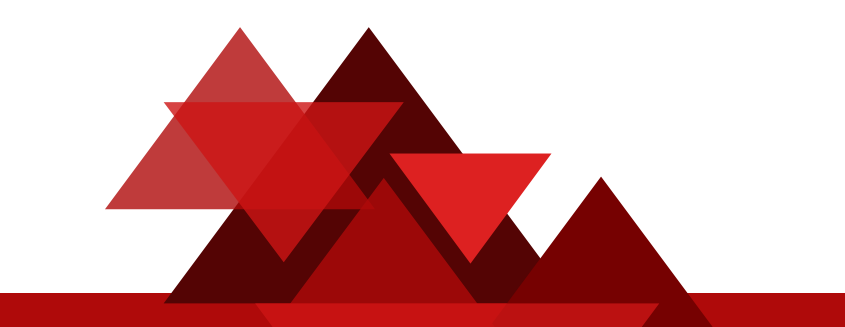

#### **Let's Talk: 9718888700**

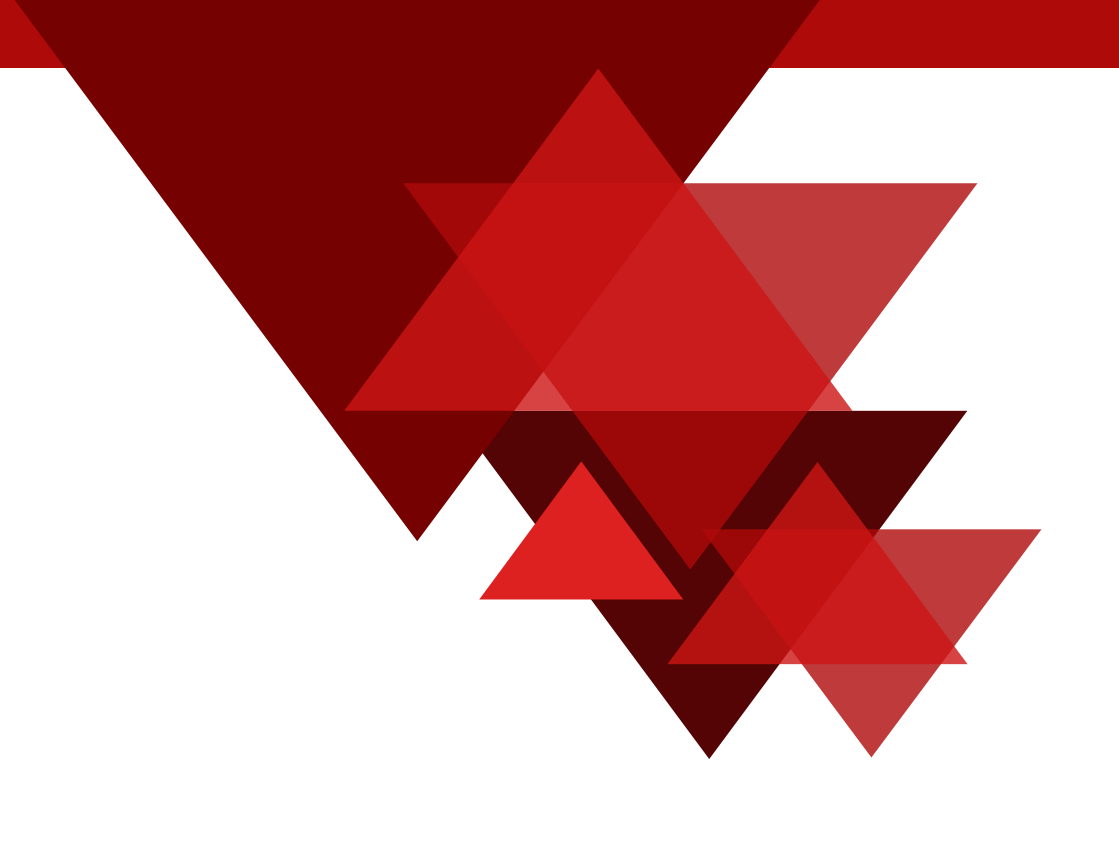

# **New Batches Start in 2 Days**

**VISIT OR CALL US FOR FREE DEMO CLASS - We provide fully practical based classes in our Institute.**

#### <u>Call for Free Demo 9718888700</u>

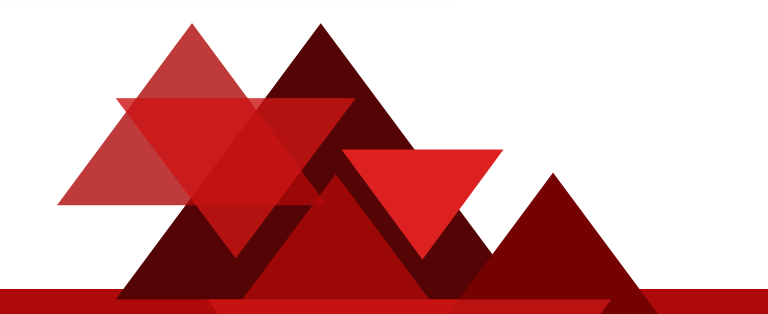

**Book [Through](https://pages.razorpay.com/pl_FxzakPlEPNBOtw/view) QR Code**

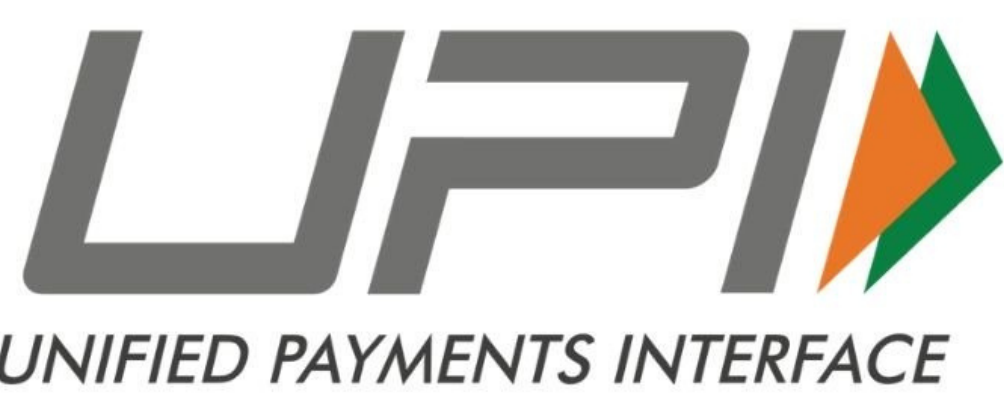

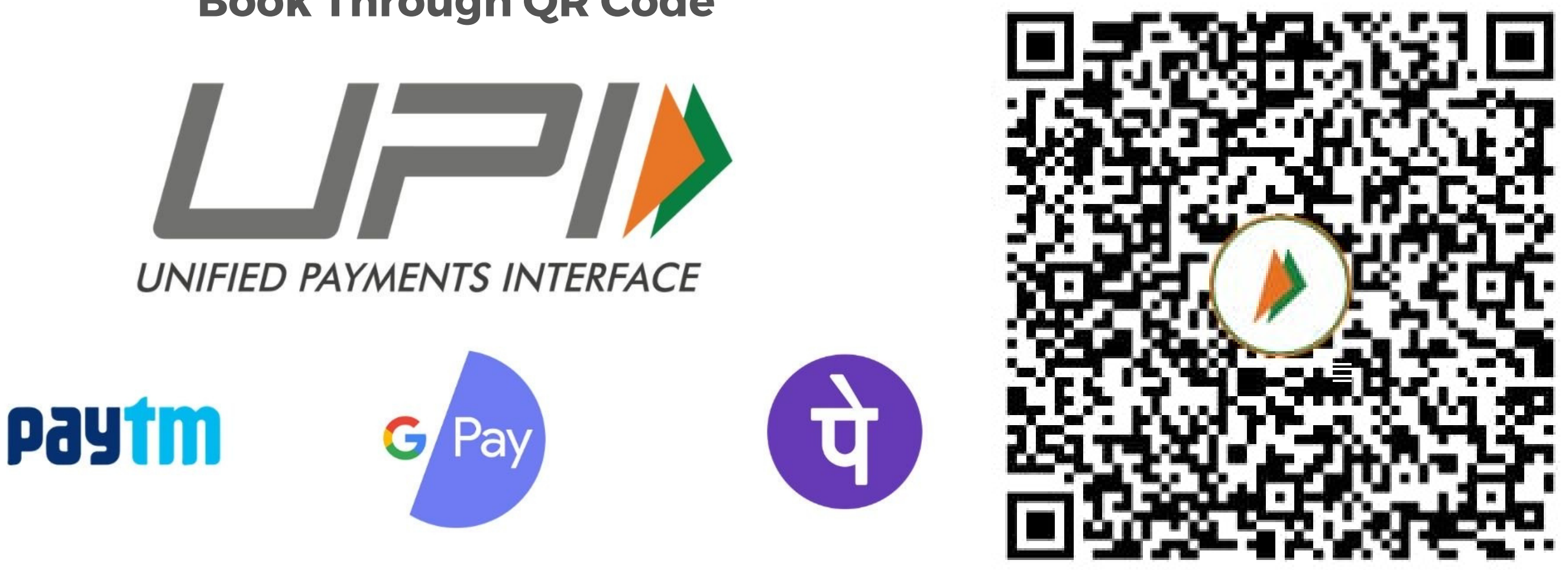

#### **SBI Bank**

#### **Account Name: EXPERT INSTITUTE OF ADVANCE TECHNOLOGIES PVT LTD Account No : 32883665940 IFSC Code : SBIN0001714 Bank Branch : H-6A, VIJAY NAGAR, New DELHI**

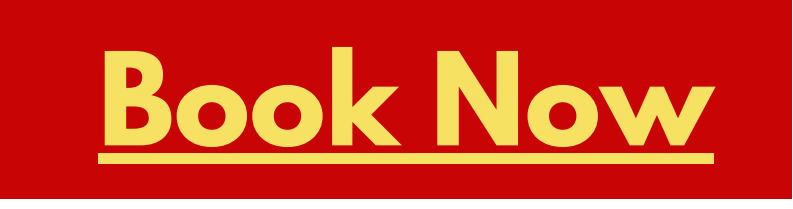

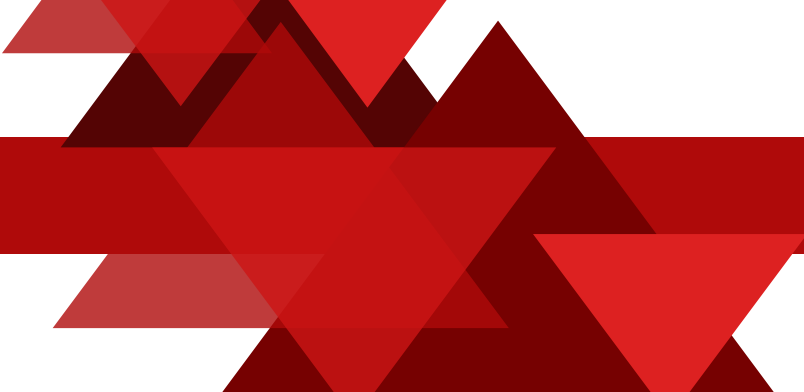

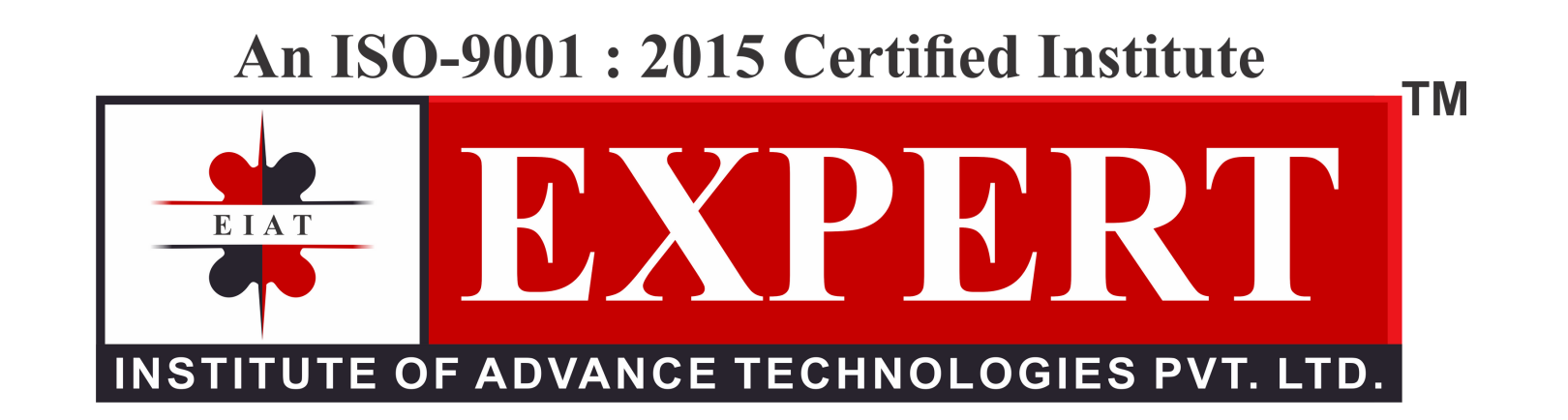

## **Head Office:**

#### **2453, Hudson Lane, Top Floor Kingsway Camp, Near G.T.B Nagar Metro Station Gate No 4, New Delhi - 110009**

#### **Click Here, For Live Location**

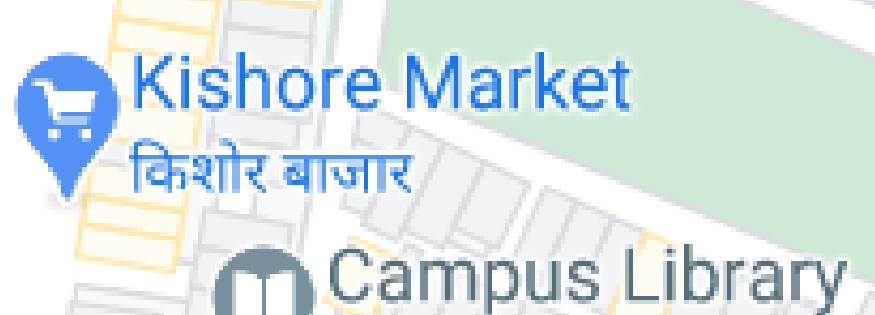

**MI Service Center** Delhi (BMCP)

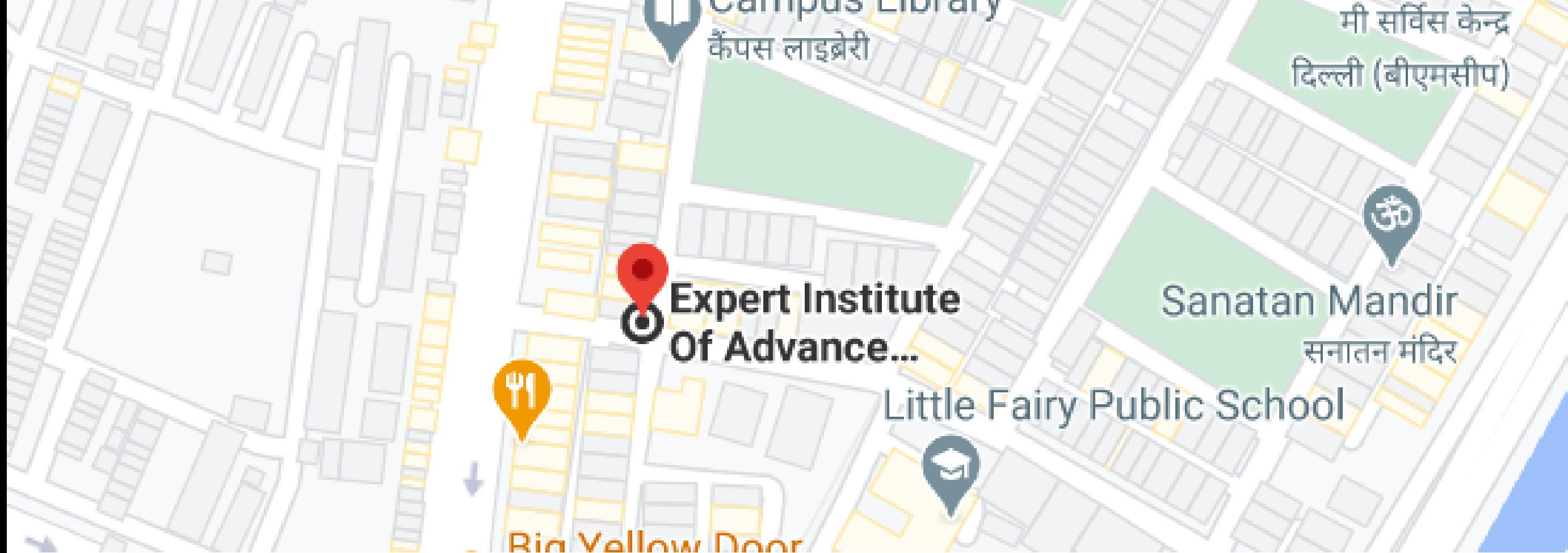

### **Visit: [expertinstitute.in](https://expertinstitute.in/)**

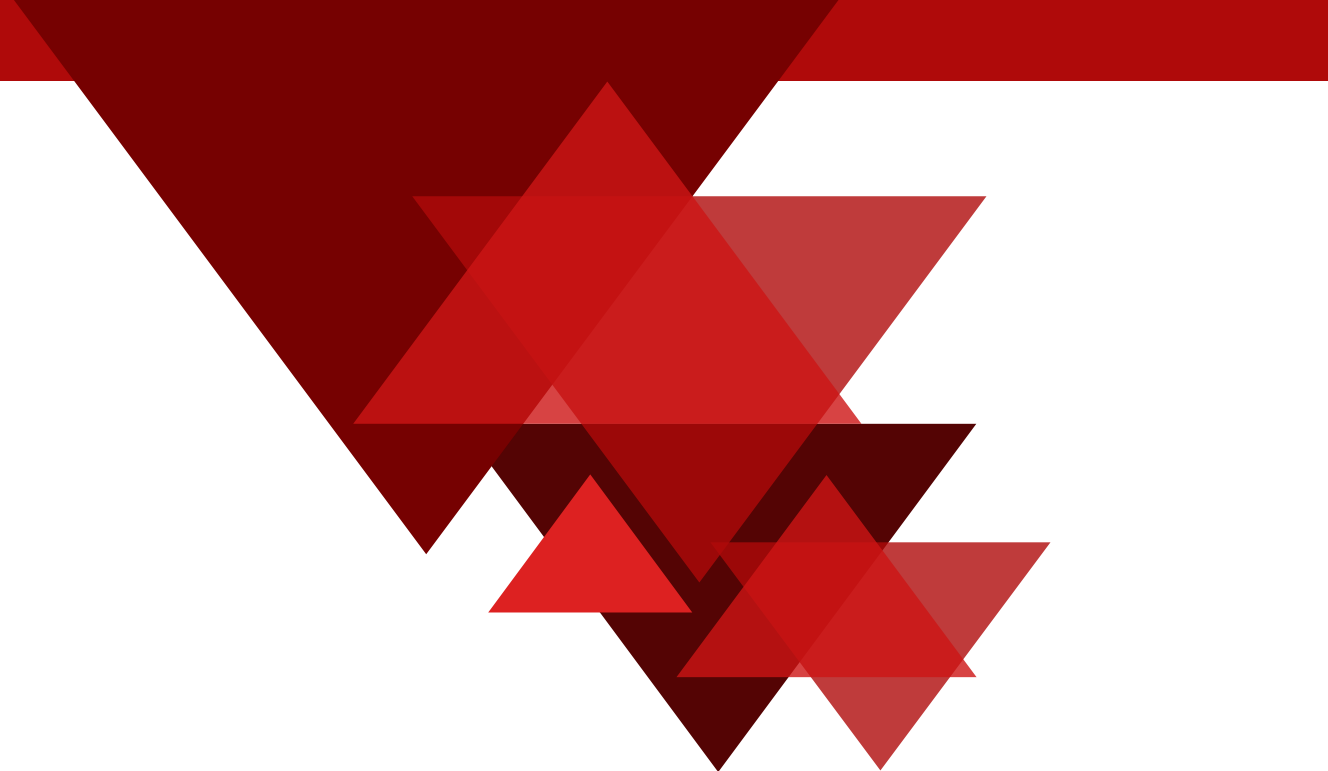

An ISO-9001 : 2015 Certified Institute  $\blacksquare$ **EIAT** INSTITUTE OF ADVANCE TECHNOLOGIES PVT. LTD.

#### **Let's Talk: 9718888700**

#### **Watch Latest Videos on Youtube**

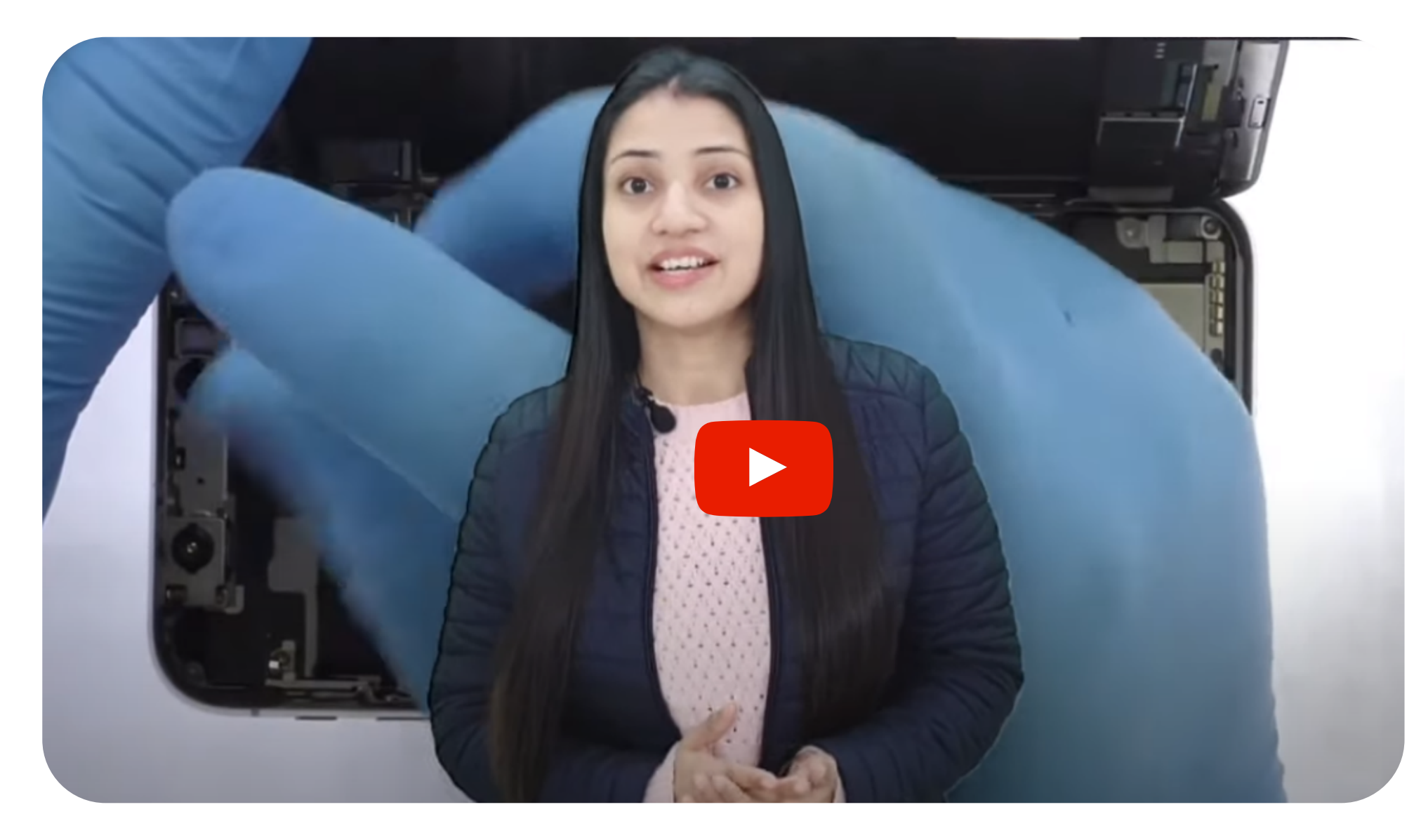

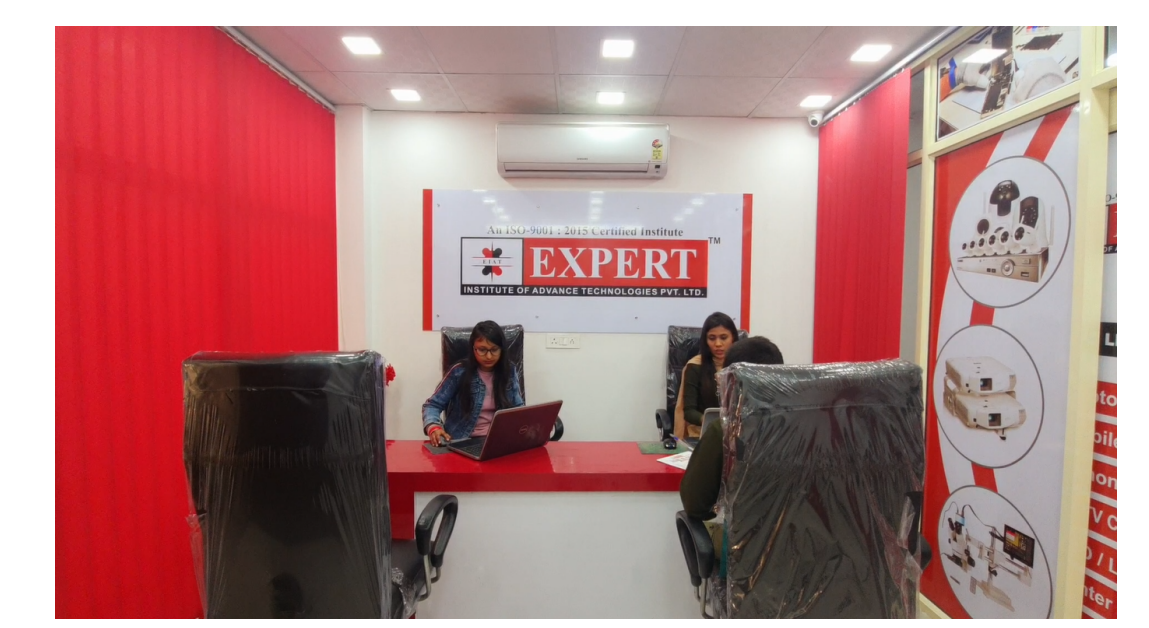

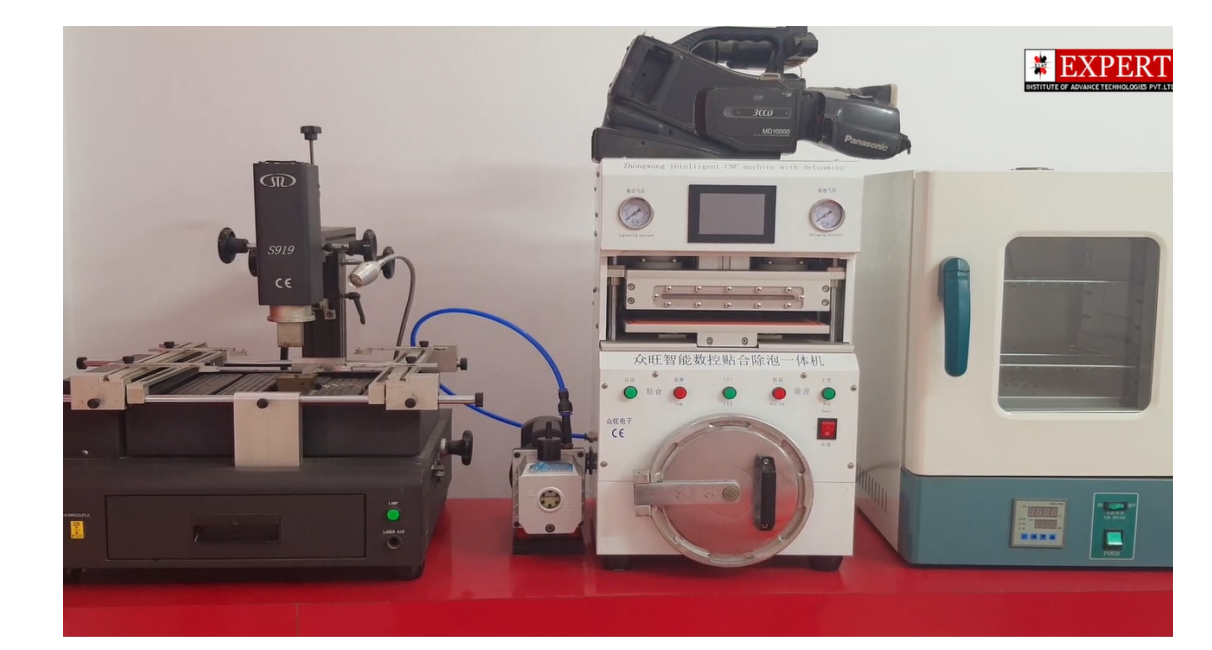

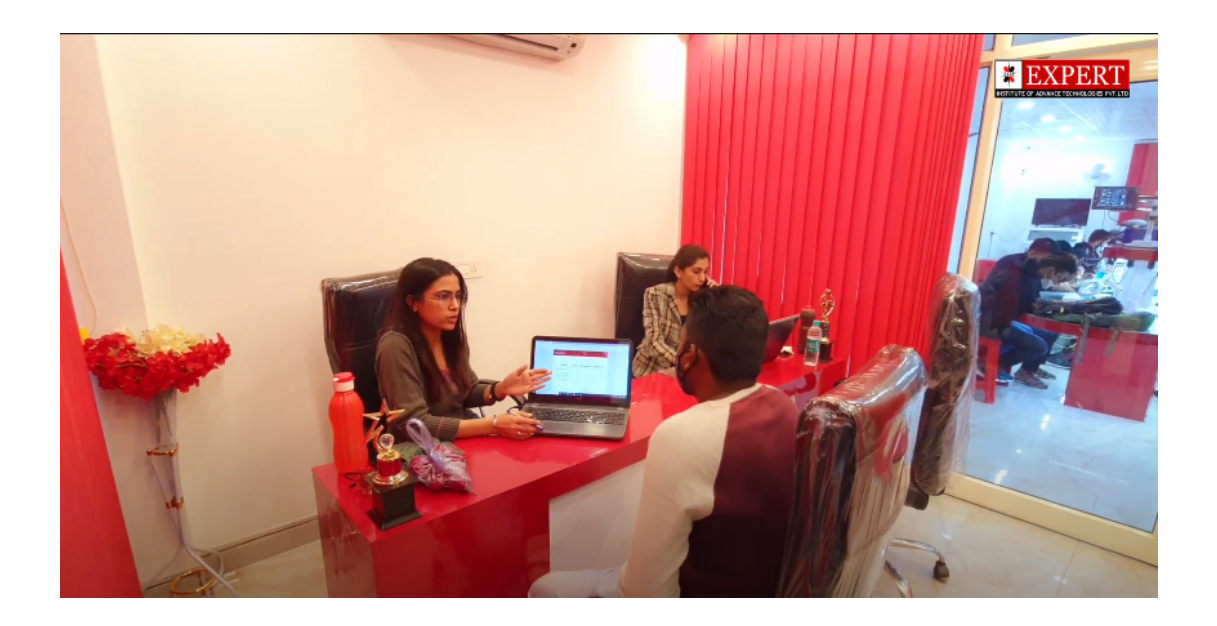

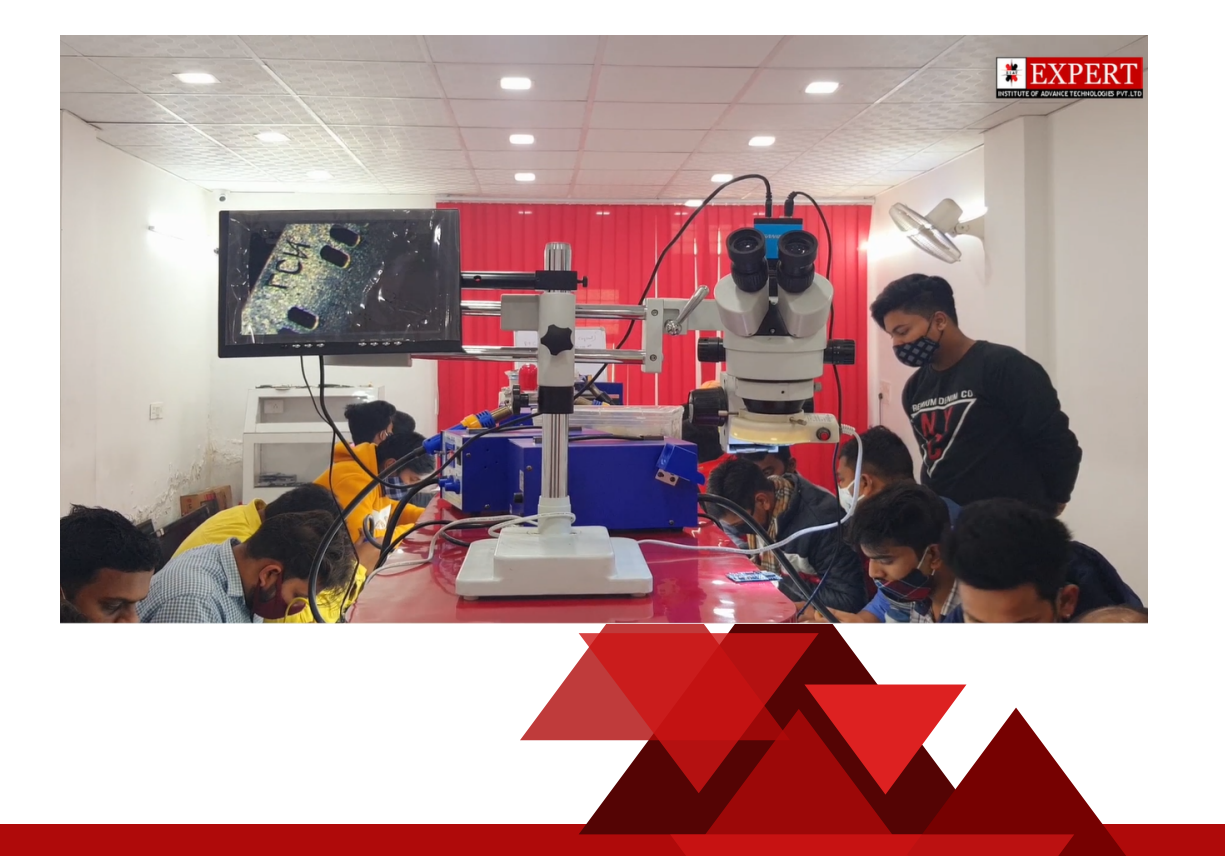

#### **CERTIFICATE OF REGISTRATION**

This is to Certify that Quality Management System of

#### EXPERT INSTITUTE OF ADVANCE TECHNOLOGIES PVT. LTD.

Address:- 2453, Hudson Line, Kingsway Camp, Delhi-110009, India

has been assessed and found to Comply with requirements of

# ISO 9001:2015

**QUALITY MANAGEMENT SYSTEM** 

For the following activities:-

**Institute of Digital Marketing, Laptop, Mobile,** Tablet PC, Projector Printer, CCTV Camera, **LED Smart TV Repairing Center."** 

#### **Certificate Number: QMS-20-03-76**

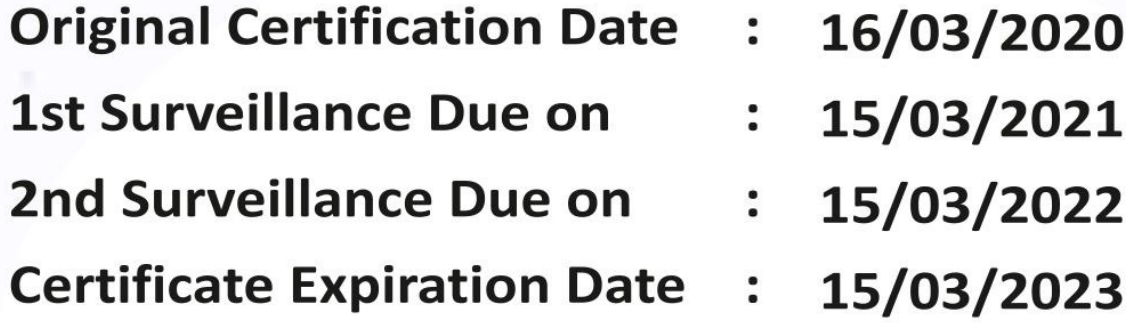

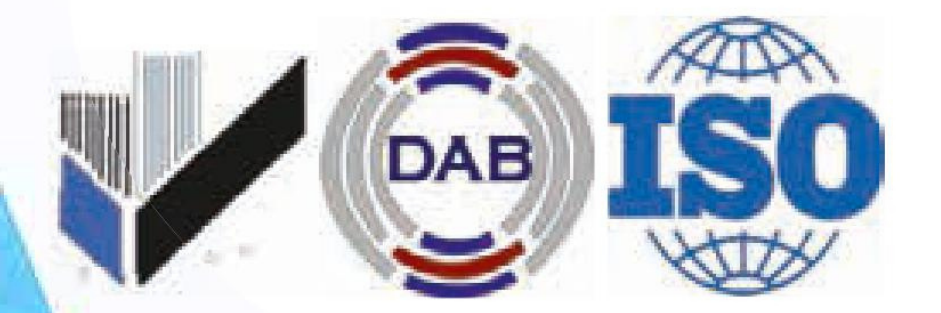

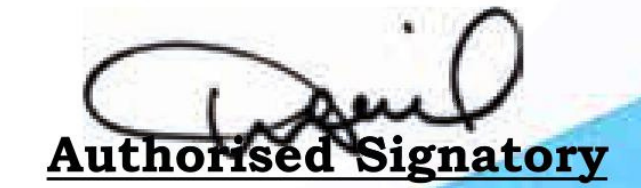

#### **Deutsche Accreditation Board**

Otto-Hahn-Ring 6, Muenchen, Germany Website: www.dabaccreditation.com

> The validity of this certificate is contingent upon the condition that the client has understood & shall abide by contract agreement, certification agreement for certification services and logo rules as given on our website www.dabaccreditation.com. The client is requested to check the above certificate details at our above mentioned website and also on www.markglobal.org under the heading of Register & Sub heading of certified organization by entering their certificate number and inform us in case o